# Agilent Technologies 87050A Option K08

# Multiport Test Set User's and Service Guide

Use this manual with these documents:

Agilent 8720D User's Guide Part Number 08720-90288

Agilent 8720D Service Guide Part Number 08720-90292

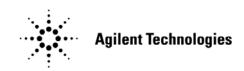

Agilent Technologies Part Number: 87050-90137 Printed in USA October 2005

© Copyright 2005 Agilent Technologies, Inc. All rights reserved.

### **Warranty Statement**

THE MATERIAL CONTAINED IN THIS DOCUMENT IS PROVIDED "AS IS," AND IS SUBJECT TO BEING CHANGED, WITHOUT NOTICE, IN FUTURE EDITIONS. FURTHER, TO THE MAXIMUM EXTENT PERMITTED BY APPLICABLE LAW, AGILENT DISCLAIMS ALL WARRANTIES, EITHER EXPRESS OR IMPLIED WITH REGARD TO THIS MANUAL AND ANY INFORMATION CONTAINED HEREIN, INCLUDING BUT NOT LIMITED TO THE IMPLIED WARRANTIES OF MERCHANTABILITY AND FITNESS FOR A PARTICULAR PURPOSE. AGILENT SHALL NOT BE LIABLE FOR ERRORS OR FOR INCIDENTAL OR CONSEQUENTIAL DAMAGES IN CONNECTION WITH THE FURNISHING, USE, OR PERFORMANCE OF THIS DOCUMENT OR ANY INFORMATION CONTAINED HEREIN. SHOULD AGILENT AND THE USER HAVE A SEPARATE WRITTEN AGREEMENT WITH WARRANTY TERMS COVERING THE MATERIAL IN THIS DOCUMENT THAT CONFLICT WITH THESE TERMS, THE WARRANTY TERMS IN THE SEPARATE AGREEMENT WILL CONTROL.

### **DFARS/Restricted Rights Notice**

If software is for use in the performance of a U.S. Government prime contract or subcontract, Software is delivered and licensed as "Commercial computer software" as defined in DFAR 252.227-7014 (June 1995), or as a "commercial item" as defined in FAR 2.101(a) or as "Restricted computer software" as defined in FAR 52.227-19 (June 1987) or any equivalent agency regulation or contract clause. Use, duplication or disclosure of Software is subject to Agilent Technologies' standard commercial license terms, and non-DOD Departments and Agencies of the U.S. Government will receive no greater than Restricted Rights as defined in FAR 52.227-19(c)(1-2) (June 1987). U.S. Government users will receive no greater than Limited Rights as defined in FAR 52.227-14 (June 1987) or DFAR 252.227-7015 (b)(2) (November 1995), as applicable in any technical data.

## **Safety Notes**

The following safety notes are used throughout this document. Familiarize yourself with each of these notes and its meaning before performing any of the procedures in this document.

#### WARNING Warning denotes a hazard. It calls attention to a procedure which, if not correctly performed or adhered to, could result in injury or loss of life. Do not proceed beyond a warning note until the indicated conditions are fully understood and met.

CAUTION Caution denotes a hazard. It calls attention to a procedure that, if not correctly performed or adhered to, could result in damage to or destruction of the instrument. Do not proceed beyond a caution sign until the indicated conditions are fully understood and met.

## Definitions

Specifications describe the performance of parameters covered by the product warranty (temperature -0 to 55 °C, unless otherwise noted.)

- *Typical* describes additional product performance information that is not covered by the product warranty. It is performance beyond specification that 80% of the units exhibit with a 95% confidence level over the temperature range 20 to 30 °C. Typical performance does not include measurement uncertainty.
- *Nominal* values indicate expected performance or describe product performance that is useful in the application of the product, but is not covered by the product warranty.
- *Characteristic Performance* describes performance parameter that the product is expected to meet before it leaves the factory, but is not verified in the field and is not covered by the product warranty. A characteristic includes the same guard bands as a specification.

### Contents

### 1. Installation and Calibration

| Description                                           | ) |
|-------------------------------------------------------|---|
| Introduction                                          | ) |
| Verifying the Shipment 1-3                            | 3 |
| Meeting Electrical and Environmental Requirements 1-4 | ŀ |
| Connecting and Turning On the Test Set 1-8            | 5 |
| Setting the Test Set Address Switch 1-9               | ) |
| Performing the Operators Check 1-10                   | ) |
| Description                                           | ) |
| Procedure                                             | ) |
| Equipment Required 1-10                               | ) |
| Process                                               | ) |

### 2. Controlling the Test Set and Making Measurements

| Introduction                         | 2 |
|--------------------------------------|---|
| Commands                             | 3 |
| GPIB Queries                         | 6 |
| Box Identification 2-                | 6 |
| Switch Count                         | 6 |
| Languages                            | 7 |
| Using Rocky Mountain Basic (RMB) 2-  | 7 |
| Using Quick Basic or Visual Basic 2- | 7 |
| Using HPVEE 2-                       | 8 |
| Using National Instruments VISA      | 8 |
| Calibrating the Test System 2-       | 9 |
| Example Setup 2-                     | 9 |
| Making Measurements 2-1              | 1 |
| -                                    |   |

### 3. Front and Rear Panels

| Introduction                           | •• |     | • • |       | • | <br>••• | 3-2 |
|----------------------------------------|----|-----|-----|-------|---|---------|-----|
| Front Panel.                           | •• |     | • • |       | • | <br>    | 3-3 |
| The Port Connection Status LCD         |    |     |     | <br>• | • | <br>    | 3-3 |
| The REFLECTION and TRANSMISSIONN Ports |    | • • |     |       | • | <br>    | 3-3 |
| Line Power Switch                      | •• |     | • • | <br>• | • | <br>    | 3-4 |
| PORTS 1-8                              | •• |     | • • | <br>• | • | <br>    | 3-4 |
| The Ground Connector                   | •• |     | • • | <br>• | • | <br>••• | 3-4 |

| Rear Panel                     | 3-5 |
|--------------------------------|-----|
| Parallel Port Input Connector  |     |
| Parallel Port Output Connector |     |
| Printer/Test Set Switch        | 3-5 |
| GPIB Connector                 |     |
| Address Switch                 |     |
| Line Module                    |     |
| Power Cables.                  | 3-6 |
| Line Fuse                      | 3-7 |
| Available Fuses                | 3-7 |

## 4. Specifications and Characteristics

| Performance Specifications and Characteristics 4 | -2 |
|--------------------------------------------------|----|
| Environmental Characteristics                    | -3 |
| General Conditions 4                             | -3 |
| Operating Environment 4                          | -3 |
| Non-Operating Storage Conditions 4               | -3 |
| Physical Dimensions                              | -3 |
| Weight                                           | -3 |
| Cabinet Dimensions 4                             | -3 |
|                                                  |    |

### 5. Service Information

| Introduction                                         |
|------------------------------------------------------|
| Performance Tests 5-3                                |
| Equipment Required 5-3                               |
| Insertion Loss                                       |
| Return Loss 5-5                                      |
| Isolation                                            |
| Performance Test Record 5-7                          |
| Adjustments                                          |
| Theory of Operation 5-16                             |
| System Theory                                        |
| A1 Power Supply Theory 5-16                          |
| A2 Controller and A3 Switch Driver Board Theory 5-17 |
| A4 Front Panel Display Theory 5-17                   |
| Connector Replacement                                |
| Troubleshooting                                      |
| General Troubleshooting Notes                        |
| Power Supply Problems 5-18                           |
| Front Panel Board 5-19                               |
| Controller and Switch Driver Boards                  |
| List of Replaceable Parts 5-20                       |

### Contents

## 6. Safety and Regulatory Information

| Introduction                                  |
|-----------------------------------------------|
| Connector Care and Cleaning 6-2               |
| Before Applying Power 6-2                     |
| Shipping Instructions                         |
| Safety Information                            |
| Warnings                                      |
| Cautions                                      |
| Instrument Markings 6-6                       |
| Regulatory Information                        |
| Statement of Compliance 6-7                   |
| Compliance with Canadian EMC Requirements 6-7 |
| Compliance with German Noise Requirements     |
| Contacting Agilent                            |

# **1** Installation and Calibration

### Description

The Agilent Technologies 87050A Option K08 multiport test set is designed for use with Agilent Technologies  $50\Omega$  network analyzers such as the 8720D.

The multiport test set provides the ability to make single connection, multiple measurements of multiport devices such as distribution amplifiers, taps, switches, and couplers. These devices may have up to eight (8) ports. Throughput is increased by reducing the number of device reconnects the operator must perform. Switching is performed with mechanical switches.

The test set can be controlled by using an external GPIB controller, or parallel control.

The *87050A Option K08 User's and Service Guide* documents the use of the test set with an 8720D network analyzer only.

### Introduction

NOTE

This chapter guides you through the steps necessary to safely and correctly install the multiport test set.

- Verifying the Shipment
- Meeting Electrical and Environmental Requirements
- Connecting and Turning On the Test Set
- Setting the Test Set Address Switch
- Performing the Operators Check

### Verifying the Shipment

After the test set has been unpacked, it is recommended that the original packaging materials are kept so they may be used if the instrument should need to be transported.

Verify the items received in Table 1-1.

Inspect the test set and all accessories for any signs of damage that may have occurred during shipment. If your test set or any accessories appear to be damaged or missing, refer to "Contacting Agilent" on page 6-8.

| Description                 | Part Number                | Quantity |
|-----------------------------|----------------------------|----------|
| Power Cord                  | See Figure 3-4 on page 3-8 | 1        |
| Front Handle Kit            | 5063-9226                  | 1        |
| Rack Mount Kit              | 5063-9232                  | 1        |
| Parallel Cable              | 8120-6818                  | 1        |
| RF Cable SMA (m) to SMA (m) | 5062-6681                  | 2        |
| Adapter APC 3.5 (f)         | 5061-5311                  | 2        |
| User's and Service Guide    | 87050-90137                | 1        |

Table 1-187050A Option K08 Accessories Supplied

### **Meeting Electrical and Environmental Requirements**

- 1. The line power module on your test set is an autoranging input. It is designed to be used with an ac power source with a nominal voltage of either 115 V or 230 V.
- 2. Ensure that the available ac power source meets the following requirements:
- 90 to 250 Vac
- 48 to 66 Hz
- 40 watts

#### CAUTION

This product has an autoranging line voltage input. Be sure the supply voltage is within the specified range. If the ac line voltage does not fall within these ranges, an autotransformer that provides third wire continuity to earth ground should be used.

- 3. Ensure that the operating environment meets the following safety requirements for
- indoor use
- altitude up to 15,000 feet (4,572 meters)
- temperature range of 0 °C to 55 °C
- maximum relative humidity: 80% for temperatures up to 31 °C, decreasing linearly to 50% relative humidity
- enclosure protection, IP 20, according to IEC 529

**CAUTION** This product is designed for use in INSTALLATION CATEGORY II, and POLLUTION DEGREE 2, per IEC 101 and 664 respectively.

4. Verify that the power cable is not damaged, and that the power source outlet provides a protective earth ground contact. Note that the Figure 1-1 depicts only one type of power source outlet. Refer to Figure 3-4 on page 3-8 to see the different types of power cord plugs that can be used with your test set.

Figure 1-1Protective Earth Ground

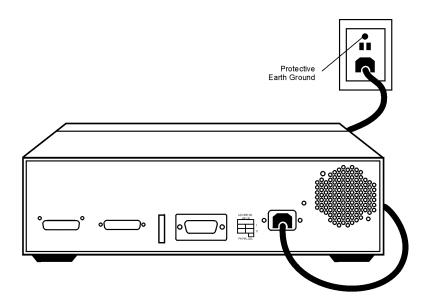

WARNING This is a Safety Class I product (provided with a protective earthing ground incorporated in the power cord). The mains plug shall only be inserted in a socket outlet provided with a protective earth contact. Any interruption of the protective conductor, inside or outside the instrument, is likely to make the instrument dangerous. Intentional interruption of the protective conductor is prohibited. Installation and Calibration Meeting Electrical and Environmental Requirements

5. If you are installing the test set into a cabinet, ensure there are at least two inches of clearance around the sides and back of the test set and the system cabinet. See Figure 1-2. The convection into and out of the test set must not be restricted. The ambient temperature (outside the cabinet) must be less than the maximum operating temperature of the test set by 4 °C for every 100 watts dissipated in the cabinet.

#### Figure 1-2 Ventilation Clearance Requirements

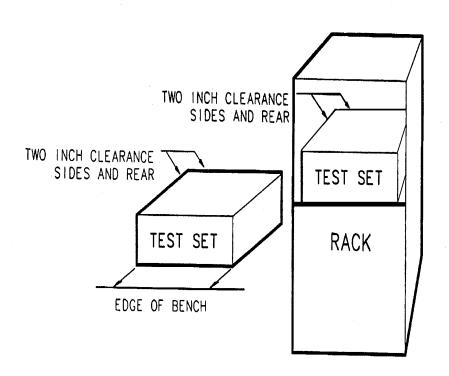

**CAUTION** If the total power dissipated in the cabinet is greater that 800 watts, then forced convection must be used.

6. Set up a static safe workstation. Electrostatic discharge (ESD) can damage or destroy components (refer to Figure 1-3).

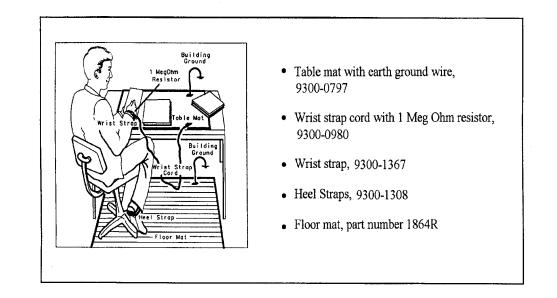

#### Figure 1-3 Example of an Antistatic Workstation

### **Connecting and Turning On the Test Set**

The 87050A Option K08 test set is designed to be placed underneath the network analyzer, in a rack system or on a bench top, and connected as shown in Figure 1-4. Use the two APC 3.5 50 $\Omega$  jumper cables (5062-6681) and the two APC 3.5 Adapters (5061-5311) that were shipped with the test set. See Table 1-1 for a list of accessories supplied.

#### Figure 1-4 Connecting the Test Set to the Network Analyzer

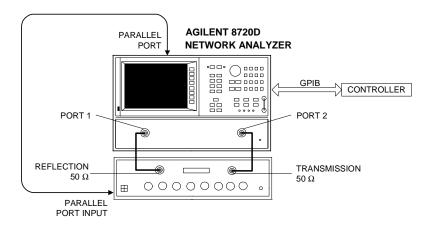

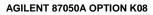

Install the parallel cable (8120-6818) from the rear panel PARALLEL connector of the network analyzer to the rear panel PARALLEL INPUT connector of the test set.

Depending on how you will communicate with the test set (see Chapter 3, "Controlling the Test Set and Making Measurements"), connecting an GPIB cable from the controller to the rear panel of the network analyzer may also be necessary.

After the proper front and rear panel connections have been made, turn on the test set using the front panel line switch. The front panel line switch disconnects the mains circuits from the mains supply after the EMI filters and before other parts of the instrument.

**NOTE** For accurate, repeatable measurements, be sure to let the test set warm up for at least 2 hours. For the most stable and accurate measurements, leave the test set turned on at all times.

### Setting the Test Set Address Switch

The test set is shipped with the GPIB address set to 12, which sets the parallel address to 0 as in Figure 1-5. Refer to Chapter 2, "Controlling the Test Set and Making Measurements," for the definition of the parallel address.

To set the GPIB address, set all five switches so that the sum of the switches in the on (or 1) position equal the desired address. In the example below, the two switches in the on position are 8 and 4, thus the GPIB address of 12.

To set the parallel address, use only the number 1 switch. Therefore, the possibilities for parallel port addressing are 0 or 1.

**NOTE** When GPIB is used, the parallel address is ignored.

#### Figure 1-5The Test Set Address Switch

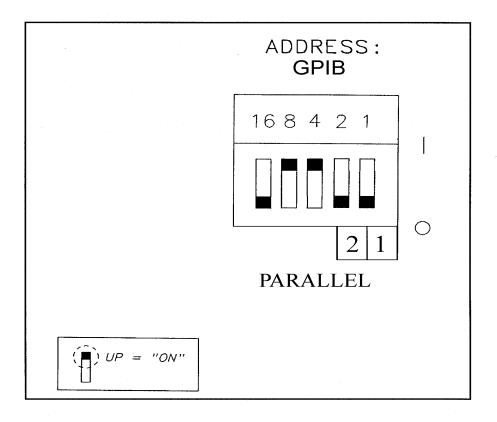

### **Performing the Operators Check**

For information on controlling the test set, refer to Chapter 2, "Controlling the Test Set and Making Measurements."

#### Description

The following operator's check is designed to provide you with a high degree of confidence that your test set is working properly. It is not designed to verify specifications. To verify specifications, refer to Chapter 5, "Service Information."

#### Procedure

This procedure performs a simple operator's check using the proper frequency range and impedance on the network analyzer.

#### **Equipment Required**

- Network Analyzer, 50Ω impedance (8720D)
- Cable,  $50\Omega$ , 3.5-mm (8120-4921 or equivalent), quantity 2
- Calibration Kit, 50Ω, 3.5-mm (85052B)

#### Process

- 1. Connect the  $50\Omega$  cable to PORT 1 of the analyzer.
- 2. Perform a one-port reflection calibration at the end of the  $50\Omega$  cable over a frequency range of 50 MHz to 20 GHz. Verify that the calibration is active and that a cable terminated with a short displays a return loss of 0 (±0.2 dB).
- 3. Connect the cable (already connected to PORT 1 of the analyzer) to the REFLECTION port of the 87050A Option K08 test set.
- 4. Measure the return loss of each path of the test set by selecting PORT 1 through PORT 8, one at a time, using the network analyzer. Terminate each port being tested with a 50 $\Omega$  load. The resulting return loss should be  $\geq -12$  dB (the absolute value should be greater than 12).
- 5. Connect the cable (already connected to the REFLECTION port) to the TRANSMISSION port of the test set.
- 6. Measure the return loss of each path of the test set by selecting PORT 1 through PORT 8, using the network analyzer. Terminate each port being tested with a 50 $\Omega$  load. The resulting return loss should be greater than -12 dB (the absolute value should be greater than 12).
- **NOTE** This is an 80% confidence test only. A test set could pass this simple test and still not function properly. For more complete testing, see "Performance Tests" on page 5-3.

Installation and Calibration Performing the Operators Check **Controlling the Test Set and Making Measurements** 

2

### Introduction

The 87050A Option K08 is a "slave" instrument. A controller must be used to control the test set. There are three ways in which the test set can be controlled:

- 1. The controller can talk to the network analyzer using GPIB, which then controls the test set via the parallel connection.
- 2. The controller can control the test set using GPIB commands via the GPIB connector.
- 3. A network analyzer equipped with a parallel connection can control the test set directly.

### Commands

As mentioned earlier, the test set can be controlled in three ways. The first two involve the use of a separate computer. The third way uses the network analyzer manually. These methods of control are detailed on the following pages.

### **Computer Control**

1. The first way to control the test set is to write GPIB commands to the network analyzer which then writes to the test set by way of the parallel port. See Figure 2-1 on page 2-4 for a diagram of connections for this type of control. The following examples use the variable [D] which is defined in Table 2-1 on page 2-5.

To use a parallel port connection with the 8720D, use a GPIB command to write bits on the parallel port. The following example assumes that the address of the network analyzer is 16.

| OUTPUT 716; "PARALGPIO; " | <i>Sets the parallel port for<br/>GPIO function</i>         |
|---------------------------|-------------------------------------------------------------|
| OUTPUT 716; "PARAOUT[D];" | <i>Programs all GPIO output<br/>bits (0 to 256) at once</i> |

Be sure to use the ending semi-colon.

2. The second way to control the test set is to address the 87050A Option K08 test set directly over GPIB, using a controller to write directly to the test set's GPIB port. The following example assumes that the address of the test set is 12.

OUTPUT 712; "command\$"

Controlling the Test Set and Making Measurements **Commands** 

#### Figure 2-1 Controlling the Test Set over GPIB

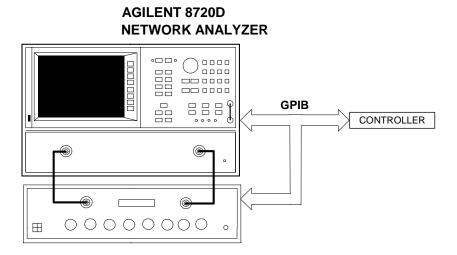

AGILENT 87050A OPTION K08

**NOTE** Connection to the network analyzer is not required when controlling the test set over GPIB.

#### **Network Analyzer Control**

3. The third method of sending commands uses the network analyzer to control the test set directly. This method is performed with the standard setup of the network analyzer working with the test set. A parallel cable is connected from the network analyzer output to the test set input on both rear panels.

The following example for manual control, using the network analyzer, uses normal text in brackets to indicate hard keys and italicized text in brackets to indicated soft keys.

Press:

[Seq] [TTL I/O] [PARALLEL OUT ALL]

Use the arrow keys ( $\uparrow$  or  $\downarrow$ ) to scroll to the desired test port address, or input the number directly using the hard keys [D] [x1], where D represents the decimal value of the test port address (see Table 2-1 on page 2-5).

#### Table 2-1 Test Port Addresses

| <b>Connection Path</b>  | Decimal [D] | Binary<br>Equivalent | GPIB<br>Command |
|-------------------------|-------------|----------------------|-----------------|
| Reflection to Port 1    | 1           | 00000001             | refl_01         |
| Reflection to Port 2    | 2           | 0000010              | refl_02         |
| Reflection to Port 3    | 3           | 00000011             | refl_03         |
| Reflection to Port 4    | 4           | 00000100             | refl_04         |
| Reflection to Port 5    | 5           | 00000101             | refl_05         |
| Reflection to Port 6    | 6           | 00000110             | refl_06         |
| Reflection to Port 7    | 7           | 00000111             | refl_07         |
| Reflection to Port 8    | 8           | 00001000             | refl_08         |
| Reflection Terminated   | 18          | 00010010             | *r_term         |
| Transmission to Port 1  | 9           | 00001001             | tran_01         |
| Transmission to Port 2  | 10          | 00001010             | tran_02         |
| Transmission to Port 3  | 11          | 00001011             | tran_03         |
| Transmission to Port 4  | 12          | 00001100             | tran_04         |
| Transmission to Port 5  | 13          | 00001101             | tran_05         |
| Transmission to Port 6  | 14          | 00001110             | tran_06         |
| Transmission to Port 7  | 15          | 00001111             | tran_07         |
| Transmission to Port 8  | 16          | 00010000             | tran_08         |
| Transmission Terminated | 19          | 00010011             | *t_term         |
| All Ports Terminated    | 17          | 00010001             | *all_term       |
| Reset                   | 0           | 00000000             | *rst            |

**NOTE** This command may only be used with GPIB control.

**Reset Command** When the **Reset** command is sent, the test set is set to the default state where the REFLECTION port is directed to reflection PORT 1 and the TRANSMISSION port is directed to transmission PORT 8.

Controlling the Test Set and Making Measurements **Commands** 

#### **GPIB** Queries

When an external computer is used to control the test set, the computer can use all of the commands listed in Table 2-2. In addition, the computer can use GPIB queries that are not available when the network analyzer is used to control the test set.

| Query | Test Set Response                       |
|-------|-----------------------------------------|
| id?   | Test Set ID                             |
| sw10? | Number of times Switch #10 has operated |
| sw11? | Number of times Switch #11 has operated |
| sw12? | Number of times Switch #12 has operated |
| sw13? | Number of times Switch #13 has operated |
| sw14? | Number of times Switch #14 has operated |
| sw15? | Number of times Switch #15 has operated |
| sw50? | Number of times Switch #50 has operated |
| sw51? | Number of times Switch #51 has operated |
| sw52? | Number of times Switch #52 has operated |
| sw53? | Number of times Switch #53 has operated |
| sw54? | Number of times Switch #54 has operated |
| sw55? | Number of times Switch #55 has operated |
| sw56? | Number of times Switch #56 has operated |
| sw57? | Number of times Switch #57 has operated |

Table 2-2GPIB Queries

#### **Box Identification**

To read the Box Identification, first query the test set for its ID, then read back the ID from the test set. For example, if the GPIB address of the test set is 12, send the following commands:

OUTPUT 712;"id?" ENTER 712;Box\_id\$

#### **Switch Count**

The Switch Count is the number of times a switch has been operated. To read the Switch Count for a particular switch, first query the switch and then read back the count. For example, if the test set has an address of 12, the following two commands will read the Switch Count for switch #10:

```
OUTPUT 712;"sw10?"
ENTER 712;Count$
```

#### Languages

Using Rocky Mountain Basic (RMB)

To address the 87050A Option K08 test set directly over GPIB, use a controller to write directly to the test set's GPIB port. The following example assumes that the address of the test set is 12. (Note the semi- colon ";" .)

Write Commands:

OUTPUT 712; "STRING\$; " ! Output Command

#### **Read Commands:**

OUTPUT 712;"STRING\$;" ! Output Command ENTER 712;String\$ ! Enter Command

#### Using Quick Basic or Visual Basic

If you are using Quick Basic or Visual Basic, be sure to disable EOI and EOL before sending commands to the test set. Including the semicolon in program commands will not ensure that these commands are disabled as would be the case in HP Basic/RMB. When using the 82335 GPIB Interface and Visual Basic, use the following commands to disable EOI and EOL, send the necessary data to the test set, and re-enable EOI and EOL.

**NOTE** Be sure to re-enable EOI and EOL before sending data to another instrument.

#### Write Commands:

info\$="refl\_01" 'command for reflection to port 1
length%=len(info\$) 'length of command
HpibEoi(hHpib;7,0) 'disable EOI
HpibEol(hHpib;7,"",0) 'disable EOL
HpibOutputs (hHpib;712,info\$,length%)) 'send command to test set
HpibEol(hHpib;7,chr\$(13)+chr\$(10),2) 're-enable EOL and set to
chr\$(13)+chr\$(10)
HpibEoi(hHpib;7,1,) 're-enable EOI hHpib specifies the handle
returned byHpibOpen.

# Controlling the Test Set and Making Measurements **Commands**

#### **Read Commands:**

info\$="id?" 'command for test set identification. length%=len(info\$) 'length of command max.len% = 10 'max length data from id? or swxx? function. infi\$ = space\$(max.len%) HpibEoi(hHpib;7,0) 'disable EOI. HpibEol(hHpib;7,"",0) 'disable EOL HpibOutputs (hHpib;712,info\$,length%)) 'send command to test set. HpibEnters(hHpib%,712,infi\$,max.len%) 'get data from test set. HpibEol(hHpib;7,chr\$(13)+chr\$(10),2) 're-enable EOL and set to chr\$(13)+chr\$(10). HpibEoi(hHpib;7,1,) 're-enable EOI hHpib specifies the handle returned byHpibOpen.

NOTE

For more information on the EOI and EOL commands, refer to the programming library manual supplied with the 82335 interface.

#### **Using HPVEE**

If you are using HPVEE, be sure to set the Direct I/O in the Advance Device Configuration so the Read Terminator and Write EOL Sequence is set to "\n". In the I/O Transaction make sure the EOL is ON.

#### **Using National Instruments VISA**

If you are using National Instruments VISA, be sure to set the following variables as follows:

VI\_ATTR\_SEND\_END = VI\_FALSE ` This specifies whether to assert END during the transfer of the last byte of the buffer

VI\_ATTR\_TERMCHAR = 0x0A ` This is the termination character. When the termination character is read and VI\_ATTR\_TERMCHAR\_EN is enabled during a read operation, the read operation terminates.

 $VI\_ATTR\_TERMCHAR\_EN = VI\_TRUE$  ` This is a flag that determines whether the read operation should terminate when a termination character is received.

VI\_ATTR\_SUPPRESS\_END\_EN = VI\_FALSE ` Specifies whether to suppress the END bit termination. If this attribute is set to VI\_TRUE, the END bit does not terminate read operations. If this attribute is set to VI\_FALSE, the END bit terminates read operations.

Write Commands:

Append all commands with "\n," for example, \*rst\n.

**Read Commands:** 

The 87050A Option K08 returns data terminated by \r\n.

### **Calibrating the Test System**

After the test set has warmed up for two hours, it should be calibrated before making any measurements. Refer to the network analyzer user's guide to determine the type of calibration for the measurements you will be making.

You will need to calibrate each measurement path separately and store the calibration as an instrument state in the network analyzer. Refer to your network analyzer's user's guide for information on how to calibrate and store instrument states. Refer to Figure 2-2 for an example of the setup.

### **Example Setup**

In this setup example, the following tests will be made

- return loss on the DUT's input and 2 output ports (A and B)
- insertion loss (or gain) between the DUT's input and port A
- insertion loss (or gain) between the DUT's input and port B

Controlling the Test Set and Making Measurements **Calibrating the Test System** 

Figure 2-2 Calibrating the Test System

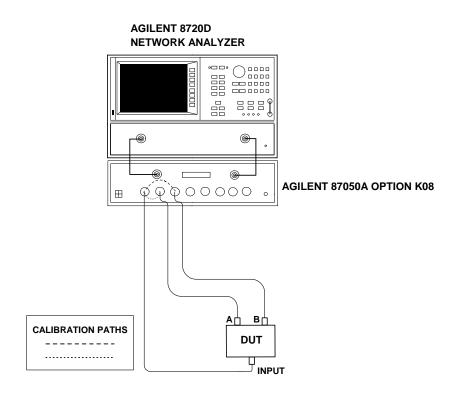

For the best accuracy, you should perform a full two-port calibration between the test set PORT 1 and PORT 2, and again between PORT 1 and PORT 3. You need to save the calibrations as instrument states. See your analyzer user's guide for information on calibrations and saving instrument states.

NOTE When performing a full two-port calibration and making subsequent measurements, you must use the transfer switch internal to the network analyzer to change the RF signal path direction. Do not use the test set to change the direction of the RF signal path when you are using a full two-port calibration. Doing so will render the calibration invalid.

### **Making Measurements**

The following examples assume that you are using a parallel port connection with an 8720D, with the test set's parallel address set to 0. See "Setting the Test Set Address Switch" on page 1-9 for information on setting the test set's address.

#### **Measuring Transmission**

Refer to Figure 2-3 for the following discussion. With the 8720D set to measure forward transmission (S<sub>21</sub>), the analyzer's RF source is being output through the analyzer's PORT 1, and PORT 2 is set to receive the RF signal.

By using the following commands, you will connect PORT 1 of the test set to the REFLECTION port, and you will connect PORT 2 of the test set to the TRANSMISSION port. You will thus be measuring forward transmission through the device under test when measuring  $S_{21}$ . This will provide you with gain or insertion loss information.

```
OUTPUT 716; "PARALGPIO;"
OUTPUT 716; "PARAOUT1;"
OUTPUT 716; "PARALGPIO;"
OUTPUT 716; "PARAOUT9;"
```

If directly controlling the test set by way of the GPIB interface, use the following GPIB commands:

OUTPUT 712;"refl\_01" OUTPUT 712;"tran\_02" Controlling the Test Set and Making Measurements **Making Measurements** 

#### Figure 2-3 Controlling the Test Set

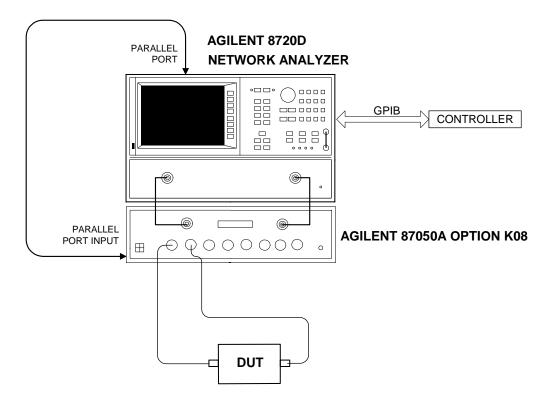

### **Measuring Reflection**

By leaving the DUT connected as in Figure 2-3 and setting the network analyzer to measure  $S_{11},\, you$  can measure reflection or return loss.

# **3** Front and Rear Panels

### Introduction

This chapter contains information on the ports and switches found on the front and rear panels of the test set.

This chapter is divided into two sections:

- Front Panel
- Rear Panel

### **Front Panel**

Figure 3-1 Front Panel Features

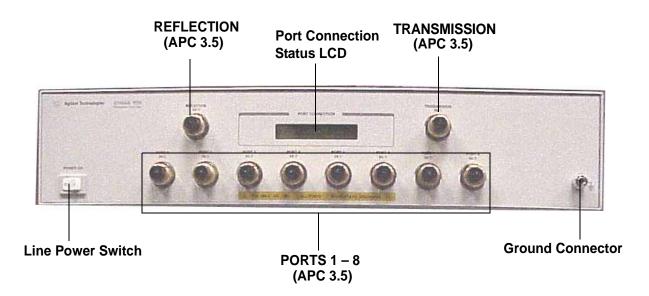

#### **The Port Connection Status LCD**

The port connection status LCD provides visual feedback of which port(s) are connected to the REFLECTION and TRANSMISSION ports of the test set. When the LCD displays a path connection, all other corresponding test ports are internally terminated in  $50\Omega$ .

#### The REFLECTION and TRANSMISSIONN Ports

The REFLECTION and TRANSMISSION ports are 50 $\Omega$  3.5-mm connectors. A 50 $\Omega$  cable connects directly to the REFLECTION/TRANSMISSION port or PORT 1/PORT 2 of the network analyzer using the cables (5062-6681) that were shipped with your test set.

## **CAUTION** Check your analyzer's documentation for damage limits to the ports. Make sure that your test setup will not cause those limits to be exceeded.

Front and Rear Panels Front Panel

#### **Line Power Switch**

The test set line power switch is located at the bottom left corner of the front panel. The line power switch turns the test set either on or off.

The line switch disconnects the mains circuits from the mains supply after the EMI filters and before other parts of the instrument.

#### **PORTS 1-8**

PORTS 1 through 8 are  $50\Omega$ , 3.5-mm connectors that are used to connect to the device under test.

**CAUTION** Do not input more than 1 watt (RF and dc combined) to these ports, or damage to the internal RF switches or the analyzer may occur.

#### **The Ground Connector**

The ground connector provides a convenient front panel ground connection for a standard banana plug.

## **Rear Panel**

Figure 3-2 Rear Panel Features

#### **Parallel Port Input Connector**

This input port is connected to the parallel port of the network analyzer. The analyzer provides control signals that drive the switches inside the test set. In pass-through mode, it also accepts signals required to drive a printer.

#### **Parallel Port Output Connector**

The output from this connector is used to either control another test set, or to control a printer, depending upon how the Printer/Test Set switch is set.

#### **Printer/Test Set Switch**

This switch determines the function of the Parallel Port Output connector. When switched to Printer, the Parallel Port Output will pass-through printer driver signals. When switched to Test Set, an additional test set can be controlled from the Parallel Port Output connector. Front and Rear Panels Rear Panel

## **GPIB** Connector

This connector allows the test set to be connected directly to a controller. See Figure 2-1 on page 2-4.

## **Address Switch**

The address switch sets the GPIB and/or parallel address of the test set. See "Setting the Test Set Address Switch" on page 1-9 for more information.

## Line Module

The line module contains the power cable receptacle and the line fuse. The line module is an autoranging input and is designed to be used with an ac power source with a nominal voltage of 115 V or 230 V.

### **Power Cables**

The line power cable is supplied in one of several configurations, depending on the destination of the original shipment.

Each instrument is equipped with a three-wire power cable. When connected to an appropriate ac power receptacle, this cable grounds the instrument chassis. The type of power cable shipped with each instrument depends on the country of destination. See Figure 3-4 on page 3-8 for the part numbers of these power cables. Refer to "Contacting Agilent" on page 6-8 for cables that are available in different lengths.

- **CAUTION** Always use the three-prong ac power cord supplied with this product. Failure to ensure adequate grounding by not using this cord may cause damage to the product.
- WARNING This is a Safety Class I product (provided with a protective earthing ground incorporated in the power cord). The mains plug shall only be inserted in a socket outlet provided with a protective earth contact. Any interruption of the protective conductor, inside or outside the instrument, is likely to make the instrument dangerous. Intentional interruption of the protective cover is prohibited.

#### Line Fuse

The line fuse, as well as a spare, reside within the line module. Figure 3-3 illustrates where the fuses are and how to access them.

### **Available Fuses**

United States (115 V orientation) Fuse (F 3 A/250 V, 2110-0780) U.L. listed and CSA certified

Europe (230 V orientation)

## Fuse (F 3.15 A/250 V, 2110-0655) IEC certified and U.L. recognized

#### Figure 3-3 Location of Line Fuses

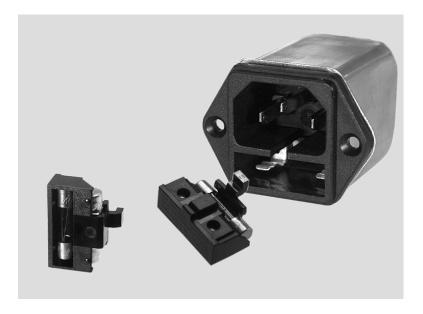

| Figure 3-4 | Power Cable and Line (Mains) Plug Part Numbers |
|------------|------------------------------------------------|
|------------|------------------------------------------------|

| Plug Type <sup>a</sup>                                                                                                    | Cable<br>Part<br>Number | Plug <sup>b</sup><br>Description | Length<br>cm (in.) | Cable<br>Color | For Use<br>in Country                                                                  |
|----------------------------------------------------------------------------------------------------|-------------------------|----------------------------------|--------------------|----------------|----------------------------------------------------------------------------------------|
| 250V                                                                                                    | 8120-8705               | Straight<br>BS 1363A             | 229 (90)           | Mint Gray      | Option 900<br>United Kingdom, Hong<br>Kong, Cyprus, Nigeria,                           |
|                                                                                                    | 8120-8709               | 90°                              | 229 (90)           | Mint Gray      | Singapore, Zimbabwe                                                                    |
| $250V ( \bigcirc \\ \mathbb{E} \\ \mathbb{C} \\ \mathbb{C} \\ C$ | 8120-1369               | Straight<br>AS 3112              | 210 (79)           | Gray           | Option 901<br>Argentina, Australia,<br>New Zealand, Mainland<br>China                  |
|                                                                                                    | 8120-0696               | 90°                              | 200 (78)           | Gray           |                                                                                        |
| $125V \bigcirc E \\ ( \boxed{N L} )$                                                                                                    | 8120-1378               | Straight<br>NEMA 5-15P           | 203 (80)           | Jade Gray      | Option 903<br>United States, Canada,<br>Brazil, Colombia,<br>Mexico,Philippines,       |
|                                                                                                    | 8120-1521               | 90°                              | 203 (80)           | Jade Gray      | Saudi Arabia, Taiwan                                                                   |
|                                                                                                    | 8120-4753               | Straight<br>NEMA 5-15P           | 229 (90)           | Gray           | Option 918<br>Japan                                                                    |
|                                                                                                    | 8120-4754               | 90°                              | 229 (90)           | Gray           |                                                                                        |
| 250V                                                                                                    | 8120-1689               | Straight<br>CEE 7/VII            | 200 (78)           | Mint Gray      | Option 902<br>Continental Europe,<br>Central African Republic,<br>United Arab Republic |
|                                                                                                    | 8120-1692               | 90°                              | 200 (78)           | Mint Gray      |                                                                                        |
| 230V                                                                                                    | 8120-2104               | Straight<br>SEV Type 12          | 200 (78)           | Gray           | Option 906<br>Switzerland                                                              |
|                                                                                                    | 8120-2296               | 90°                              | 200 (78)           | Gray           |                                                                                        |
| 220V                                                                                                    | 8120-2956               | Straight<br>SR 107-2-D           | 200 (78)           | Gray           | Option 912<br>Denmark                                                                  |
|                                                                                                    | 8120-2957               | 90°                              | 200 (78)           | Gray           |                                                                                        |
| 250V                                                                                                    | 8120-4211               | Straight<br>IEC 83-B1            | 200 (78)           | Mint Gray      | Option 917<br>South Africa, India                                                      |
|                                                                                                    | 8120-4600               | 90°                              | 200 (78)           | Mint Gray      |                                                                                        |
|                                                                                                    | 8120-5182               | Straight<br>SI 32                | 200 (78)           | Jade Gray      | Option 919<br>Israel                                                                   |
| N L                                                                                                    | 8120-5181               | 90°                              | 200 (78)           | Jade Gray      |                                                                                        |

a. E =earth ground, L = line, and N = neutral.b. Plug identifier numbers describe the plug only. The Agilent Technologies part number is for the complete cable assembly.

# 4 Specifications and Characteristics

## **Performance Specifications and Characteristics**

#### Table 4-1

## **Option K08 Performance Specifications and Characteristics**

| Parameter                      | Specification                                     |  |
|--------------------------------|---------------------------------------------------|--|
| Frequency Range                | 50 MHz to 20 GHz                                  |  |
| Isolation: <sup>a</sup>        |                                                   |  |
| 500 MHz up to 20.0 GHz         | ≥90 dB                                            |  |
| Return Loss (Switch Path ON):  |                                                   |  |
| 50.0 MHz up to 3.0 GHz         | ≥18 dB                                            |  |
| 3.0 GHz to 12.4 GHz            | ≥12 dB                                            |  |
| 12.4 GHz to 20 GHz             | ≥10 dB                                            |  |
| Return Loss (Switch Path OFF): |                                                   |  |
| 50.0 MHz up to 3.0 GHz         | ≥22 dB (Typical)                                  |  |
| 3.0 GHz to 12.4 GHz            | ≥14 dB (Typical)                                  |  |
| 12.4 GHz to 20 GHz             | ≥12 dB (Typical)                                  |  |
| Insertion Loss:                |                                                   |  |
| 50 MHz up to 3.0 GHz           | ≤2.0 dB                                           |  |
| 3.0 GHz to 6.0 GHz             | ≤3.0 dB                                           |  |
| 6.0 GHz to 12.4 GHz ≤4.0 dB    |                                                   |  |
| 12.4 GHz to 20 GHz             | ≤5.0 dB                                           |  |
| Phase Deviation:               |                                                   |  |
| Reflection Port to Ports 1–8   | ±15 ° @6 GHz (Typical)<br>±40 ° @20 GHz (Typical) |  |
| Transmission Port to Ports 1–8 | ±15 ° @6 GHz (Typical)<br>±40 ° @20 GHz (Typical) |  |
| Input Power Damage Level       | >1 watt (RF + dc)                                 |  |

a. From Port-to-Port (1 through 8). Due to the limitations of the 8720D network analyzer, isolation is measured from 500 MHz to 20 GHz.

## **Environmental Characteristics**

#### **General Conditions**

ESD (electrostatic discharge) must be eliminated by use of static-safe work procedures and an anti-static bench mat (such as a 92175T). Refer to Figure 1-3 on page 1-7.

#### **Operating Environment**

For indoor use onlyAltitude:Up to 15,000 feet (4,572 meters)

Operating temperature: 0 °C to 55 °C

Maximum relative humidity: 80% for temperatures up to 31  $^\circ C$  decreasing linearly to 50% relative humidity at 40  $^\circ C$ 

Enclosure protection IP 20, according to IEC 529

This product is designed for use in INSTALLATION CATEGORY II, and POLLUTION DEGREE 2, per IEC 101 and 664 respectively.

#### **Non-Operating Storage Conditions**

| Temperature: | –40 °C to 70 °C                                     |
|--------------|-----------------------------------------------------|
| Humidity:    | 0 to 90% relative at 65 $^\circ C$ (non-condensing) |
| Altitude:    | 0 to 15,240 meters (50,000 feet)                    |

#### **Physical Dimensions**

#### Weight

| Net:      | Approximately 9 kg (19.85 pounds)  |
|-----------|------------------------------------|
| Shipping: | Approximately 20 kg (44.10 pounds) |

#### **Cabinet Dimensions**

These dimensions exclude front and rear panel protrusions.

| Height: | 89.9 mm (3.50 inches) |
|---------|-----------------------|
| Width:  | 425 mm (16.75 inches) |
| Depth:  | 500 mm (19.7 inches)  |

If you should need technical assistance, contact the nearest "Contacting Agilent' on page 6-8.

Specifications and Characteristics **Environmental Characteristics** 

# 5 Service Information

## Introduction

This chapter contains information on the theory of operation, how to verify the performance of your test set, how to troubleshoot it if necessary, and a block diagram.

**NOTE** Please read all applicable safety warnings and cautions in Chapter 6, "Safety and Regulatory Information," before servicing the test set.

## **Performance Tests**

Performance testing consists of measuring insertion loss, return loss, and isolation between all ports. For the most accurate measurements, the use of an 8720D 50 $\Omega$  network analyzer is recommended and its use is assumed in these notes. Familiarity with RF/microwave measurements is also assumed. The use of adapters may be required and their effects should be accounted within the measurements.

#### **Equipment Required**

- 8720D Network Analyzer
- Test Port Extension Cables and Adapters
- 85052B Calibration Kit (50Ω, 3.5-mm)
- 909D or 00909-60006, 50Ω Load

## **NOTE** Make a photocopy of the performance test record (later in this chapter) to record the results of the performance tests.

There are no adjustments required for the 87050A Option K08 test set.

Set up the network analyzer with the following:

- 1. Number of points to 401
- 2. IF Bandwidth to 30 Hz

Perform a full two-port calibration from 50 MHz to 20 GHz at the ends of two cables attached to the two test ports of the 8720D. The cable on PORT 1 of the network analyzer should interface with the TRANSMISSION or REFLECTION ports on the front panel of the test set, and the cable on PORT 2 of the analyzer should interface with the test ports (1 through 8) on the front panel of the test set.

- **NOTE** The isolation calibration routine is done with 16 averages.
- **NOTE** Throughout this manual, the following conventions are observed:

[Hardkeys] are labeled, front panel keys.

Softkeys are display-defined keys (in the menus).

|      | Service Information Performance Tests                                                                                                    |
|------|----------------------------------------------------------------------------------------------------|
|      | Insertion Loss                                                                                                    |
|      | 1. Connect the cable attached to PORT 1 of the network analyzer to the TRANSMISSION port of the test set.                                                                                                    |
|      | 2. Connect the cable from PORT 2 of the network analyzer to PORT 1 of the test set.                                                                                                    |
|      | 3. Select the all_term command using the network analyzer by pressing: [SEQ] > [TTL I/O] > Parallel All Out > [51] > [X1]                                                                                                    |
|      | This command will ensure that no conflicts will occur when selecting<br>the test set ports. For complete information on controlling the test<br>set, refer to Chapter 2, "Controlling the Test Set and Making<br>Measurements," in this manual.        |
| NOTE | Reflection and transmission cannot be directed to the same port. If the test set does not switch to the port you have selected, switch the other port to either 1 or 4.                                                                                |
|      | 4. Select Transmission Port 1 by pressing:<br>[SEQ] > [TTL I/O] > Parallel All Out > [51] > [X1]<br>Enter the decimal value (Table 2-1 on page 2-5) to select the port,<br>then press: [x1]                                                            |
|      | 5. Check the status LCD on the test set to verify the port has been selected.                                                                                                    |
|      | <ol> <li>On the network analyzer, press: [MENU] &gt; Trigger Menu &gt; Single<br/>Wait until the analyzer is finished taking a sweep, then press:<br/>[SCALE REF] &gt; Auto Scale &gt;[MARKER]</li> </ol>                                              |
|      | 7. Using the front panel knob, locate the minimum value of the data trace for the following frequency ranges:                                                                                                    |
|      | <ul> <li>50.0 MHz to 6.0 GHz</li> <li>6.0 GHz to 12.4 GHz</li> <li>12.4 GHz to 20.0 GHz</li> </ul>                                                                                                    |
|      | 8. Write the minimum value in the "Performance Test Record" beginning on page 5-7 for the port being measured.                                                                                                    |
|      | 9. Repeat steps 5 through 8 for the remaining test ports (2 through 8) listed in the "Performance Test Record" beginning on page 5-7.                                                                                                    |
|      | 10.After all transmission ports have been measured, move the cable<br>attached to the TRANSMISSION port to the REFLECTION port on<br>the test set. Repeat step 4 through step 9, but select the reflection<br>ports instead of the transmission ports. |

#### **Return Loss**

This test will check the internal termination load of each port, and the through match when the appropriate input port is terminated with a 50  $\Omega$  load.

- 1. Connect the cable attached to PORT 1 of the analyzer to PORT 1 of the test set.
- 2. Connect a  $50\Omega$  load to the TRANSMISSION port of the test set.
- 3. Select the all\_term command using the network analyzer by pressing: [SEQ] > [TTL I/O] > Parallel All Out >[51] > [X1] This command will ensure that no conflicts will occur when selecting the test set ports.
- 4. Select Transmission Port 1 on the network analyzer by pressing: [SEQ] >[TTL I/O] > Parallel All Out This will turn the switching path on. Enter the decimal value (Table 2-1 on page 2-5) to select the port, then press: [x1]
- 5. Check the status LCD to verify the port has been selected.
- 6. On the network analyzer press: [MENU] > Trigger > Single Wait until the analyzer is finished taking a sweep, then press: [SCALE REF] > Auto Scale > [MARKER]
- 7. Using the front panel knob, locate the maximum value of the data trace for the following frequency ranges:
  - 50.0 MHz to 3.0 GHz
  - 3.0 GHz to 12.4 GHz
  - 12.4 GHz to 20.0 GHz
- 8. Write the minimum value in the "Performance Test Record" beginning on page 5-7 for the port being measured, under "Switch Path ON."
- 9. Repeat the previous two steps (7 and 8) for the remaining ports in the "Performance Test Record" beginning on page 5-7, under "Switch Path ON."
- 10.Turn the switching path off by pressing: [SEQ] > [TTL I/O] > Parallel Out All >[51] > [X1]
- 11.Using the front panel knob, locate the maximum value of the data trace for the following frequency ranges:
  - 50.0 MHz to 3.0 GHz
  - 3.0 GHz to 12.4 GHz
  - 12.4 GHz to 20.0 GHz

|      | Service Information Performance Tests                                                                                                    |
|------|----------------------------------------------------------------------------------------------------|
|      | 12.Write the value in the "Performance Test Record" beginning on page 5-7 for the port being measured, under "Switch Path OFF."                                                                                        |
|      | 13.Repeat the previous two steps (11 and 12) for the remaining ports in<br>"Performance Test Record" beginning on page 5-7, under "Switch<br>Path OFF."                                                                |
|      | 14.After all the transmission ports have been measured, move the $50\Omega$ load to the REFLECTION port on the test set. Repeat steps 3 through 13, but select the reflection ports instead of the transmission ports. |
|      | Isolation                                                                                                    |
| NOTE | Isolation needs to only be measured on adjacent ports. Two 50 $\Omega$ loads are required for this test.                                                                                                    |
|      | 1. Connect two (2) 50 $\Omega$ loads to both the TRANSMISSION and REFLECTION ports on the test set.                                                                                                    |
|      | 2. Turn the averaging on by pressing: [AVG] > Averaging On                                                                                                    |
|      | 3. Connect the two cables (attached to the network analyzer) to PORT 1 and PORT 2 of the test set. The exact order does not matter.                                                                                    |
|      | 4. Select Reflection Port 1 on the network analyzer by pressing:<br>[SEQ] > [TTL I/O] > Parallel All Out<br>Enter the decimal value (Table 2-1 on page 2-5) to select the port,<br>then press: [x1]                    |
|      | 5. Repeat step 4, but select Transmission Port 2 on the network analyzer. Check the status LCD on the test set for the port selected.                                                                                  |
|      | 6. On the network analyzer, press:<br>[MENU] > Trigger Menu > Number of Groups > [16] > [X1]<br>Wait until the analyzer is finished making the measurement, then<br>press: [SCALE REF] > Auto Scale > [MARKER]         |
|      | 7. Using the front panel knob, locate the maximum value of the data trace for the 500 MHz to 20.0 GHz frequency range.                                                                                                 |
|      | 8. Write the maximum value in the "Performance Test Record" beginning on page 5-7 for the ports being measured.                                                                                                    |
|      | 9. Repeat steps 5 through 8 for the next two adjacent ports, 2 and 3.<br>Repeat again for ports 3 and 4, and then for ports 4 and 5, and so on<br>until you have tested ports 7 and 8.                                 |
|      | This completes the Performance Testing instructions.                                                                                                    |

## **Performance Test Record**

The following pages (Performance Test Record) are designed to be duplicated and used as a template for either of the Transmission or Reflection Ports during each of the performance tests (Insertion Loss, Return Loss, and Isolation). At the top of each page, circle the appropriate input port, Transmission or Reflection, and write in the test date.

#### 87050A Option K08 Test Record

| Test Facility                    | Report Number         |              |
|----------------------------------|-----------------------|--------------|
|                                  | Date                  |              |
|                                  | Date of Last System C | Calibration  |
| Tested by                        | Customer              |              |
| Model                            | Serial Number         |              |
| Ambient Temperature°C            | Relative Humidity     | %            |
| Test Equipment Used Model Number | Trace Number          | Cal Due Date |
|                                  |                       |              |
|                                  |                       |              |
|                                  |                       |              |
| Special Notes:                   |                       |              |
|                                  |                       |              |
|                                  |                       |              |
|                                  |                       |              |

Service Information
Performance Test Record

| Test Description          | Port         | Specification | Measured<br>Results | Measurement<br>Uncertainty |
|---------------------------|--------------|---------------|---------------------|----------------------------|
| Insertion Loss            | Transmission |               |                     |                            |
| 50.0 MHz up to            | Port 1       | ≤2.00 dB      |                     | ±0.3 dB                    |
| 50.0 MHz up to<br>3.0 GHz | Port 2       | ≤2.00 dB      |                     | ±0.3 dB                    |
| 5.0 GHZ                   | Port 3       | ≤2.00 dB      |                     | ±0.3 dB                    |
|                           | Port 4       | ≤2.00 dB      |                     | ±0.3 dB                    |
|                           | Port 5       | ≤2.00 dB      |                     | ±0.3 dB                    |
|                           | Port 6       | ≤2.00 dB      |                     | ±0.3 dB                    |
|                           | Port 7       | ≤2.00 dB      |                     | ±0.3 dB                    |
|                           | Port 8       | ≤2.00 dB      |                     | ±0.3 dB                    |
|                           | Reflection   |               |                     |                            |
|                           | Port 1       | ≤2.00 dB      |                     | ±0.3 dB                    |
|                           | Port 2       | ≤2.00 dB      |                     | ±0.3 dB                    |
|                           | Port 3       | ≤2.00 dB      |                     | ±0.3 dB                    |
|                           | Port 4       | ≤2.00 dB      |                     | ±0.3 dB                    |
|                           | Port 5       | ≤2.00 dB      |                     | ±0.3 dB                    |
|                           | Port 6       | ≤2.00 dB      |                     | ±0.3 dB                    |
|                           | Port 7       | ≤2.00 dB      |                     | ±0.3 dB                    |
|                           | Port 8       | ≤2.00 dB      |                     | ±0.3 dB                    |
|                           |              |               |                     |                            |

87050A Option K08 Insertion Loss Test Record

| Test Description         | Port             | Specification        | Measured<br>Results | Measurement<br>Uncertainty                   |
|--------------------------|------------------|----------------------|---------------------|----------------------------------------------|
| Insertion Loss           | Transmission     |                      |                     |                                              |
|                          | Port 1           | ≤3.00 dB             |                     | ±0.3 dB                                      |
| 3.0 GHz up to 6.0<br>GHz | Port 2           | ≤3.00 dB             |                     | ±0.3 dB                                      |
| GHZ                      | Port 3           | ≤3.00 dB             |                     | ±0.3 dB                                      |
|                          | Port 4           | ≤3.00 dB             |                     | ±0.3 dB                                      |
|                          | Port 5           | ≤3.00 dB             |                     | ±0.3 dB                                      |
|                          | Port 6           | ≤3.00 dB             |                     | ±0.3 dB                                      |
|                          | Port 7           | ≤3.00 dB             |                     | ±0.3 dB                                      |
|                          | Port 8           | ≤3.00 dB             |                     | ±0.3 dB                                      |
|                          | Reflection       |                      |                     |                                              |
|                          | Port 1           | ≤3.00 dB             |                     | ±0.3 dB                                      |
|                          | Port 2           | ≤3.00 dB             |                     | ±0.3 dB                                      |
|                          | Port 3           | ≤3.00 dB             |                     | ±0.3 dB                                      |
|                          | Port 4           | ≤3.00 dB             |                     | ±0.3 dB                                      |
|                          | Port 5           | ≤3.00 dB             |                     | ±0.3 dB                                      |
|                          | Port 6           | ≤3.00 dB             |                     | ±0.3 dB                                      |
|                          | Port 7           | ≤3.00 dB             |                     | ±0.3 dB                                      |
|                          | Port 8           | ≤3.00 dB             |                     | ±0.3 dB                                      |
| Insertion Loss           | Transmission     |                      |                     |                                              |
| Insertion Loss           |                  | ≤4.00 dB             |                     | ±0.3 dB                                      |
| 6.0 GHz up to            | Port 1           | ≤4.00 dB<br>≤4.00 dB |                     | $\pm 0.3 \text{ dB}$<br>$\pm 0.3 \text{ dB}$ |
| 12.4 GHz                 | Port 2<br>Port 3 | ≤4.00 dB<br>≤4.00 dB |                     | $\pm 0.3 \text{ dB}$<br>$\pm 0.3 \text{ dB}$ |
|                          | Port 3<br>Port 4 | ≤4.00 dB<br>≤4.00 dB |                     | $\pm 0.3 \text{ dB}$<br>$\pm 0.3 \text{ dB}$ |
|                          | Port 4<br>Port 5 | ≤4.00 dB<br>≤4.00 dB |                     | $\pm 0.3 \text{ dB}$<br>$\pm 0.3 \text{ dB}$ |
|                          | Port 6           | ≤4.00 dB<br>≤4.00 dB |                     | $\pm 0.3 \text{ dB}$<br>$\pm 0.3 \text{ dB}$ |
|                          | Port 7           | ≤4.00 dB<br>≤4.00 dB |                     | ±0.3 dB                                      |
|                          | Port 8           | ≤4.00 dB<br>≤4.00 dB |                     | ±0.3 dB                                      |
|                          | 10110            | ≤4.00 uD             |                     | ±0.5 uD                                      |
|                          | Reflection       |                      |                     |                                              |
|                          | Port 1           | ≤4.00 dB             |                     | ±0.3 dB                                      |
|                          | Port 2           | ≤4.00 dB             |                     | ±0.3 dB                                      |
|                          | Port 3           | ≤4.00 dB             |                     | ±0.3 dB                                      |
|                          | Port 4           | ≤4.00 dB             |                     | ±0.3 dB                                      |
|                          | Port 5           | ≤4.00 dB             |                     | ±0.3 dB                                      |
|                          | Port 6           | ≤4.00 dB             |                     | ±0.3 dB                                      |
|                          | Port 7           | ≤4.00 dB             |                     | ±0.3 dB                                      |
|                          | Port 8           | ≤4.00 dB             |                     | ±0.3 dB                                      |
|                          |                  |                      |                     |                                              |

## 87050A Option K08 Insertion Loss Test Record

Service Information
Performance Test Record

| Test Description           | Port         | Specification | Measured<br>Results | Measurement<br>Uncertainty |
|----------------------------|--------------|---------------|---------------------|----------------------------|
| Insertion Loss             | Transmission |               |                     |                            |
| 19 4 CHa up to             | Port 1       | ≤5.00 dB      |                     | ±0.3 dB                    |
| 12.4 GHz up to<br>20.0 GHz | Port 2       | ≤5.00 dB      |                     | ±0.3 dB                    |
| 20.0 GHZ                   | Port 3       | ≤5.00 dB      |                     | ±0.3 dB                    |
|                            | Port 4       | ≤5.00 dB      |                     | ±0.3 dB                    |
|                            | Port 5       | ≤5.00 dB      |                     | ±0.3 dB                    |
|                            | Port 6       | ≤5.00 dB      |                     | ±0.3 dB                    |
|                            | Port 7       | ≤5.00 dB      |                     | ±0.3 dB                    |
|                            | Port 8       | ≤5.00 dB      |                     | ±0.3 dB                    |
|                            | Reflection   |               |                     |                            |
|                            | Port 1       | ≤5.00 dB      |                     | ±0.3 dB                    |
|                            | Port 2       | ≤5.00 dB      |                     | ±0.3 dB                    |
|                            | Port 3       | ≤5.00 dB      |                     | ±0.3 dB                    |
|                            | Port 4       | ≤5.00 dB      |                     | ±0.3 dB                    |
|                            | Port 5       | ≤5.00 dB      |                     | ±0.3 dB                    |
|                            | Port 6       | ≤5.00 dB      |                     | ±0.3 dB                    |
|                            | Port 7       | ≤5.00 dB      |                     | ±0.3 dB                    |
|                            | Port 8       | ≤5.00 dB      |                     | ±0.3 dB                    |
|                            |              |               |                     |                            |

87050A Option K08 Insertion Loss Test Record

| Test Description          | Port         | Specification | Measured<br>Results | Measurement<br>Uncertainty |
|---------------------------|--------------|---------------|---------------------|----------------------------|
| <b>Return Loss</b>        | Transmission |               |                     |                            |
|                           | Port 1       | ≥18 dB        |                     | ±1.5 dB                    |
| 50.0 MHz up to<br>3.0 GHz | Port 2       | ≥18 dB        |                     | ±1.5 dB                    |
| 3.0 GHZ                   | Port 3       | ≥18 dB        |                     | ±1.5 dB                    |
| Switch Path ON            | Port 4       | ≥18 dB        |                     | ±1.5 dB                    |
|                           | Port 5       | ≥18 dB        |                     | ±1.5 dB                    |
|                           | Port 6       | ≥18 dB        |                     | ±1.5 dB                    |
|                           | Port 7       | ≥18 dB        |                     | ±1.5 dB                    |
|                           | Port 8       | ≥18 dB        |                     | ±1.5 dB                    |
|                           | Reflection   |               |                     |                            |
|                           | Port 1       | ≥18 dB        |                     | ±1.5 dB                    |
|                           | Port 2       | ≥18 dB        |                     | ±1.5 dB                    |
|                           | Port 3       | ≥18 dB        |                     | ±1.5 dB                    |
|                           | Port 4       | ≥18 dB        |                     | ±1.5 dB                    |
|                           | Port 5       | ≥18 dB        |                     | ±1.5 dB                    |
|                           | Port 6       | ≥18 dB        |                     | ±1.5 dB                    |
|                           | Port 7       | ≥18 dB        |                     | ±1.5 dB                    |
|                           | Port 8       | ≥18 dB        |                     | ±1.5 dB                    |
|                           |              |               |                     |                            |
| <b>Return Loss</b>        | Transmission |               |                     |                            |
| 3.0 GHz up to             | Port 1       | ≥12 dB        |                     | ±0.6 dB                    |
| 12.4 GHz                  | Port 2       | ≥12 dB        |                     | ±0.6 dB                    |
|                           | Port 3       | ≥12 dB        |                     | ±0.6 dB                    |
| Switch Path ON            | Port 4       | ≥12 dB        |                     | ±0.6 dB                    |
|                           | Port 5       | ≥12 dB        |                     | ±0.6 dB                    |
|                           | Port 6       | ≥12 dB        |                     | ±0.6 dB                    |
|                           | Port 7       | ≥12 dB        |                     | ±0.6 dB                    |
|                           | Port 8       | ≥12 dB        |                     | ±0.6 dB                    |
|                           | Reflection   |               |                     |                            |
|                           | Port 1       | ≥12 dB        |                     | ±0.6 dB                    |
|                           | Port 2       | ≥12 dB        |                     | ±0.6 dB                    |
|                           | Port 3       | ≥12 dB        |                     | ±0.6 dB                    |
|                           | Port 4       | ≥12 dB        |                     | ±0.6 dB                    |
|                           | Port 5       | ≥12 dB        |                     | ±0.6 dB                    |
|                           | Port 6       | ≥12 dB        |                     | ±0.6 dB                    |
|                           | Port 7       | ≥12 dB        |                     | ±0.6 dB                    |
|                           | Port 8       | ≥12 dB        |                     | ±0.6 dB                    |
|                           |              |               |                     |                            |

## 87050A Option K08 Return Loss Test Record (Sw. Path ON)

| Test Description           | Port         | Specification | Measured<br>Results | Measurement<br>Uncertainty |
|----------------------------|--------------|---------------|---------------------|----------------------------|
| Return Loss                | Transmission |               |                     |                            |
| 19 4 CHg up to             | Port 1       | ≥10 dB        |                     | ±0.6 dB                    |
| 12.4 GHz up to<br>20.0 GHz | Port 2       | ≥10 dB        |                     | ±0.6 dB                    |
| 20.0 GHZ                   | Port 3       | ≥10 dB        |                     | ±0.6 dB                    |
| Switch Path ON             | Port 4       | ≥10 dB        |                     | ±0.6 dB                    |
|                            | Port 5       | ≥10 dB        |                     | ±0.6 dB                    |
|                            | Port 6       | ≥10 dB        |                     | ±0.6 dB                    |
|                            | Port 7       | ≥10 dB        |                     | ±0.6 dB                    |
|                            | Port 8       | ≥10 dB        |                     | ±0.6 dB                    |
|                            | Reflection   |               |                     |                            |
|                            | Port 1       | ≥10 dB        |                     | ±0.6 dB                    |
|                            | Port 2       | ≥10 dB        |                     | ±0.6 dB                    |
|                            | Port 3       | ≥10 dB        |                     | ±0.6 dB                    |
|                            | Port 4       | ≥10 dB        |                     | ±0.6 dB                    |
|                            | Port 5       | ≥10 dB        |                     | ±0.6 dB                    |
|                            | Port 6       | ≥10 dB        |                     | ±0.6 dB                    |
|                            | Port 7       | ≥10 dB        |                     | ±0.6 dB                    |
|                            | Port 8       | ≥10 dB        |                     | ±0.6 dB                    |
|                            |              |               |                     |                            |

## 87050A Option K08 Return Loss Test Record (Sw. Path ON)

| Test Description | Port             | Specification<br>(Typical)                   | Measured<br>Results | Measurement<br>Uncertainty                   |
|------------------|------------------|----------------------------------------------|---------------------|----------------------------------------------|
| Return Loss      | Transmission     |                                              |                     |                                              |
| 50.0 1411        | Port 1           | ≥22 dB                                       |                     | ±1.5 dB                                      |
| 50.0 MHz up to   | Port 2           | ≥22 dB                                       |                     | ±1.5 dB                                      |
| 3.0 GHz          | Port 3           | ≥22 dB                                       |                     | ±1.5 dB                                      |
| Switch Path OFF  | Port 4           | ≥22 dB                                       |                     | ±1.5 dB                                      |
|                  | Port 5           | ≥22 dB                                       |                     | ±1.5 dB                                      |
|                  | Port 6           | ≥22 dB                                       |                     | ±1.5 dB                                      |
|                  | Port 7           | ≥22 dB                                       |                     | ±1.5 dB                                      |
|                  | Port 8           | ≥22 dB                                       |                     | ±1.5 dB                                      |
|                  | Reflection       |                                              |                     |                                              |
|                  | Port 1           | ≥22 dB                                       |                     | ±1.5 dB                                      |
|                  | Port 2           | ≥22 dB                                       |                     | ±1.5 dB                                      |
|                  | Port 3           | ≥22 dB                                       |                     | ±1.5 dB                                      |
|                  | Port 4           | ≥22 dB                                       |                     | ±1.5 dB                                      |
|                  | Port 5           | ≥22 dB                                       |                     | ±1.5 dB                                      |
|                  | Port 6           | ≥22 dB                                       |                     | ±1.5 dB                                      |
|                  | Port 7           | ≥22 dB                                       |                     | ±1.5 dB                                      |
|                  | Port 8           | ≥22 dB                                       |                     | ±1.5 dB                                      |
| Return Loss      | Transmission     |                                              |                     |                                              |
| Return Loss      | Port 1           | ≥14 dB                                       |                     | ±0.6 dB                                      |
| 3.0 GHz up to    | Port 1<br>Port 2 | $\geq 14 \text{ dB}$<br>$\geq 14 \text{ dB}$ |                     | ±0.6 dB                                      |
| 12.4 GHz         | Port 3           | $\geq 14 \text{ dB}$<br>$\geq 14 \text{ dB}$ |                     | ±0.6 dB                                      |
| Switch Path OFF  | Port 4           | ≥14 dB<br>≥14 dB                             |                     | ±0.6 dB                                      |
| Switch I ath OFF | Port 5           | $\geq 14 \text{ dB}$<br>$\geq 14 \text{ dB}$ |                     | ±0.6 dB                                      |
|                  | Port 6           | $\geq 14 \text{ dB}$<br>$\geq 14 \text{ dB}$ |                     | ±0.6 dB                                      |
|                  | Port 7           | $\geq 14 \text{ dB}$<br>$\geq 14 \text{ dB}$ |                     | ±0.6 dB                                      |
|                  | Port 8           | $\geq 14 \text{ dB}$<br>$\geq 14 \text{ dB}$ |                     | ±0.6 dB                                      |
|                  |                  |                                              |                     |                                              |
|                  | Reflection       |                                              |                     |                                              |
|                  | Port 1           | ≥14 dB                                       |                     | ±0.6 dB                                      |
|                  | Port 2           | ≥14 dB                                       |                     | $\pm 0.6 \text{ dB}$                         |
|                  | Port 3           | ≥14 dB                                       |                     | $\pm 0.6 \text{ dB}$                         |
|                  | Port 4           | ≥14 dB                                       |                     | $\pm 0.6 \text{ dB}$                         |
|                  | Port 5           | ≥14 dB                                       |                     | $\pm 0.6 \text{ dB}$<br>$\pm 0.6 \text{ dB}$ |
|                  | Port 6<br>Port 7 | ≥14 dB                                       |                     | ±0.6 dB<br>±0.6 dB                           |
|                  | Port 7<br>Port 8 | ≥14 dB<br>≥14 dB                             |                     | ±0.6 dB<br>±0.6 dB                           |
|                  | FULO             | ≥14 uD                                       |                     | ±0.0 uB                                      |
|                  |                  |                                              |                     | <u> </u>                                     |

## 87050A Option K08 Return Loss Test Record (Sw. Path OFF)

| Test Description           | Port         | Specification<br>(Typical) | Measured<br>Results | Measurement<br>Uncertainty |
|----------------------------|--------------|----------------------------|---------------------|----------------------------|
| <b>Return Loss</b>         | Transmission |                            |                     |                            |
| 19 A CIL- up to            | Port 1       | ≥12 dB                     |                     | ±0.6 dB                    |
| 12.4 GHz up to<br>20.0 GHz | Port 2       | ≥12 dB                     |                     | ±0.6 dB                    |
| 20.0 GHZ                   | Port 3       | ≥12 dB                     |                     | ±0.6 dB                    |
| Switch Path OFF            | Port 4       | ≥12 dB                     |                     | ±0.6 dB                    |
|                            | Port 5       | ≥12 dB                     |                     | ±0.6 dB                    |
|                            | Port 6       | ≥12 dB                     |                     | ±0.6 dB                    |
|                            | Port 7       | ≥12 dB                     |                     | ±0.6 dB                    |
|                            | Port 8       | ≥12 dB                     |                     | ±0.6 dB                    |
|                            | Reflection   |                            |                     |                            |
|                            | Port 1       | ≥12 dB                     |                     | ±0.6 dB                    |
|                            | Port 2       | ≥12 dB                     |                     | ±0.6 dB                    |
|                            | Port 3       | ≥12 dB                     |                     | ±0.6 dB                    |
|                            | Port 4       | ≥12 dB                     |                     | ±0.6 dB                    |
|                            | Port 5       | ≥12 dB                     |                     | ±0.6 dB                    |
|                            | Port 6       | ≥12 dB                     |                     | ±0.6 dB                    |
|                            | Port 7       | ≥12 dB                     |                     | ±0.6 dB                    |
|                            | Port 8       | ≥12 dB                     |                     | ±0.6 dB                    |
|                            |              |                            |                     |                            |

## 87050A Option K08 Return Loss Test Record (Sw. Path OFF)

87050A Option K08 Isolation Test Record

| Test Description | Port     | Specification | Measured<br>Results | Measurement<br>Uncertainty |
|------------------|----------|---------------|---------------------|----------------------------|
| Isolation        |          |               |                     |                            |
| 500 0 MIL 4-     | Port 1-2 | ≥90 dB        |                     | ±5 dB                      |
| 500.0 MHz up to  | Port 2-3 | ≥90 dB        |                     | ±5 dB                      |
| 20.0 GHz         | Port 3-4 | ≥90 dB        |                     | ±5 dB                      |
|                  | Port 4-5 | ≥90 dB        |                     | ±5 dB                      |
|                  | Port 5-6 | ≥90 dB        |                     | ±5 dB                      |
|                  | Port 6-7 | ≥90 dB        |                     | ±5 dB                      |
|                  | Port 7-8 | ≥90 dB        |                     | ±5 dB                      |
|                  |          |               |                     |                            |

## Adjustments

There are no adjustments for the test set.

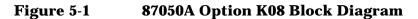

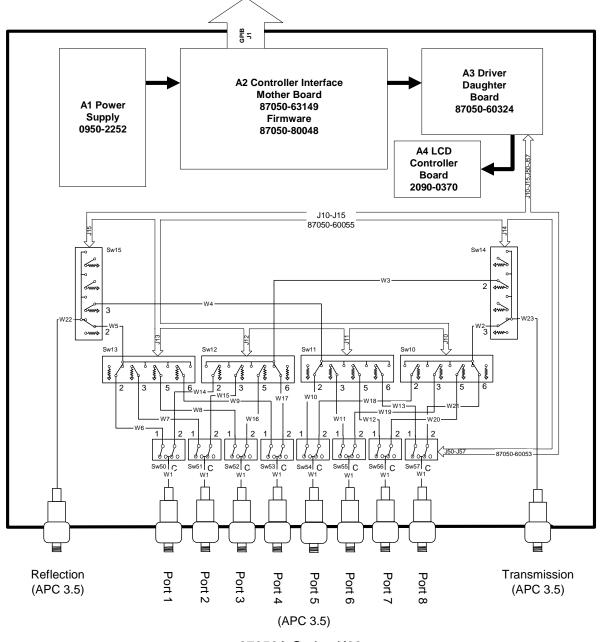

<sup>87050</sup>A Option K08

## **Theory of Operation**

The theory of operation begins with a general description of the test set. This is followed by more detailed operating theory. The operation of each group is described briefly, to the assembly level only. Detailed component-level circuit theory is not provided.

#### **System Theory**

Refer to Figure 5-1. The test set consists of three main components: a power supply, front panel display, and main switch board. The purpose of the power supply is to supply power to both the front panel display and the main switch board. The front panel display serves to indicate the switching paths to the user. Finally, the main switch board does the actual switching between the different ports.

### **A1 Power Supply Theory**

The switching power supply provides regulated dc voltages to power all assemblies in the test set. A dc cable provides power to the main switch board. A connector from the main switch board to the front panel display provides dc power and control signals to the front panel. The power supply provides the following supplies: +24 V, +12 V, +5 V.

The power LED on the front panel indicates that the instrument is on and that the power supply is providing power.

## A2 Controller and A3 Switch Driver Board Theory

The mother and daughter boards provide the bias for the switching paths for the various ports to the Reflection or Transmission ports. The front panel display contains an LCD that indicates the switched ports. A particular test port (1 through 8) can be in one of three states. The three states are:

- Switched to the forward path
- Switched to the reverse path
- Terminated in 50  $\Omega$

When a port is not connected, it is automatically terminated in 50  $\Omega$ . Only one test port can be connected to any one reflection port and only one test port can be connected to any transmission port at any given time.

The test set consists of eight 1x2 switches and six 1x4 switches. The 1x2 switches divide each of the input ports (1 through 8) into two separate paths.

All switches are electromechanical and are biased according to the necessary switching path. A user interface through the GPIB and parallel ports converts the necessary input signals from the user to the necessary control signals to control the switching paths.

### A4 Front Panel Display Theory

The front panel display consists of an LCD. The LCD is divided into two lines of text. The first line indicates which of the eight ports are connected to the forward path. The second line indicates which of the eight ports are connected to the reverse path. Control signals and DC power are provided by a cable connected to the main switch board.

#### **Connector Replacement**

The 50  $\Omega$  APC 3.5 connectors are available separately. It is possible to replace them in the field.

## Troubleshooting

This section contains procedures for troubleshooting the test set to assembly level only. These procedures should enable you to determine whether the power supply, front panel, or main switch board needs replacing. Refer to the system block diagram Figure 5-1 on page 5-15 as an aid in troubleshooting.

**General Troubleshooting Notes** 

- WARNING
   Always turn the instrument power off before removing or installing an assembly.
- WARNING Some parts in the instrument have sharp edges. Work carefully to avoid injury.
- **CAUTION** If you need to disassemble the instrument, be sure to work at an antistatic workstation and use a grounded wrist strap. This will protect the instrument from electrostatic discharges (ESD) that could damage the instrument.
- **CAUTION** After identifying a defective assembly or board, inspect it for obvious, easy-to-fix defects such as bent pins on ICs or cold solder joints. Repair of these defects by qualified personnel will restore the instrument to normal operation much more rapidly than ordering a replacement assembly or board.

#### **Power Supply Problems**

Turn the instrument on. Check the condition of the LCD on the front panel:

- If it is off, there is still a possibility that the power supply is not supplying the necessary +24V, +12V, and +5V to the main board.
- If the LCD is off, check the main fuse located in the power supply filter at the rear of the instrument.
- If the LCD is still off, check the cable between the main board and front panel board.
- Finally, disconnect the DC power cable from the power supply to the main switch board and measure the voltages. They should be +15V, +12V, and +5V. If not, replace the power supply.

## Front Panel Board

Turn the instrument power on and check the following:

- Check the condition of each of the switching paths by issuing commands to switch each of the paths to either the transmission or reflection path. Ensure that the LCD indicates the appropriate path.
- If the LCD indicates a wrong path, the problem can lie with either the front panel board or the main switch board. Measure the RF path to determine where the problem is.
- Ensure that the front panel washers between the board and front panel assembly are present. Missing washers can cause erratic LCD behavior.
- If the LCD does not display the proper path, check to see if the RF path has indeed been switched. If the problem lies with the front panel board, replace it.

#### **Controller and Switch Driver Boards**

Turn the instrument power on. Check the condition of each of the switching paths by issuing commands to switch each of the paths to either the Reflection or Transmission path. Check each of the RF paths for connection. If an RF path is not connected to the necessary port or terminated in 50  $\Omega$ , replace the controller and switch driver board.

## List of Replaceable Parts

The following table contains the list of replaceable parts for the test set. If any of these parts or assemblies is replaced, you must perform all performance tests to verify conformance to specifications

#### Table 5-1Replaceable Parts for 87050A Option K08

| Reference<br>Designator | Description           | Agilent<br>Part Number | Quantity |
|-------------------------|-----------------------|------------------------|----------|
| A1                      | 24 Volt Power Supply  | 0950-2252              | 1        |
| A4                      | 2x16 LCD              | 2090-0370              | 1        |
| Sw50-Sw57               | 1P2T Switch 26.5 GHz  | 33314C                 | 8        |
| W5                      | RF Cable              | 87050-20017            | 1        |
| W9                      | RF Cable              | 87050-20024            | 1        |
|                         | J50-J57 CA AY         | 87050-60053            | 1        |
|                         | J10-J15 CA AY         | 87050-60055            | 6        |
| A3                      | Driver PCB            | 87050-60324            | 1        |
| Sw10-Sw15               | 1P4T Switch 26.5 GHz  | 87104C                 | 6        |
|                         | Connector APC 3.5 (F) | 5062-6618              | 10       |
| W1                      | RF Cable              | Z5623-20027            | 8        |
| W2                      | RF Cable              | Z5623-20028            | 1        |
| W3                      | RF Cable              | Z5623-20029            | 1        |
| W4                      | RF Cable              | Z5623-20030            | 1        |
| W6                      | RF Cable              | Z5623-20031            | 1        |
| W7                      | RF Cable              | Z5623-20032            | 1        |
| W8                      | RF Cable              | Z5623-20033            | 1        |
| W10                     | RF Cable              | Z5623-20034            | 1        |
| W11                     | RF Cable              | Z5623-20035            | 1        |
| W12                     | RF Cable              | Z5623-20036            | 1        |
| W13                     | RF Cable              | Z5623-20037            | 1        |
| W14                     | RF Cable              | Z5623-20038            | 1        |
| W15                     | RF Cable              | Z5623-20039            | 1        |
| W16                     | RF Cable              | Z5623-20040            | 1        |

| Reference<br>Designator | Description        | Agilent<br>Part Number | Quantity |
|-------------------------|--------------------|------------------------|----------|
| W17                     | RF Cable           | Z5623-20041            | 1        |
| W18                     | RF Cable           | Z5623-20042            | 1        |
| W19                     | RF Cable           | Z5623-20043            | 1        |
| W20                     | RF Cable           | Z5623-20044            | 1        |
| W21                     | RF Cable           | Z5623-20045            | 1        |
| W22                     | RF Cable           | Z5623-20046            | 1        |
| W23                     | RF Cable           | Z5623-20047            | 1        |
| A2                      | Control Mother PCB | 87050-63149            | 1        |

#### Table 5-2Replaceable Parts for 87050A Option K08

NOTEThe above parts are unique to this special option. To order replacement<br/>parts, please contact the Component Test / Product Generation Unit<br/>(CT / PGU) Support Group at (707) 577-6802 with the part number,<br/>module/model number, and option number. If ordering parts through<br/>your local Agilent Technologies Sales and Service Office, specify that<br/>they are ordered through the Component Test PGU Support Group.

## **NOTE** Special options are built to order. Long lead times may be encountered when ordering replacement parts.

Service Information List of Replaceable Parts

# 6 Safety and Regulatory Information

## Introduction

Review this product and related documentation to familiarize yourself with safety markings and instructions before you operate the instrument. The documentation contains information and warnings that must be followed by the user to ensure safe operation and to maintain the product in a safe condition.

## **Connector Care and Cleaning**

If alcohol is used to clean the connectors, the power cord to the instrument must be removed. All cleaning should take place in a well ventilated area. Allow adequate time for the fumes to disperse and moist alcohol to evaporate prior to energizing the instrument.

WARNING To prevent electrical shock, disconnect the Agilent Technologies model product from mains before cleaning. Use a dry cloth or one slightly dampened with water to clean the external case parts. Do not attempt to clean internally.

## **Before Applying Power**

Verify that the product is configured to match the available main power source. If this product is to be powered by autotransformer, make sure the common terminal is connected to the neutral (grounded) side of the ac power supply.

## **Shipping Instructions**

You must always call the Agilent Technologies Instrument Support Center to initiate service before retuning your instrument to a service office. See "Contacting Agilent' on page 6-8. Always transport or ship the instrument using the original packaging if possible. If not, comparable packaging must be used. Attach a complete description of the failure symptoms.

|         | Safety Information                                                                                                    |
|---------|----------------------------------------------------------------------------------------------------|
|         | Warnings                                                                                                    |
| WARNING | The WARNING notice denotes a hazard. It calls attention to a<br>procedure, practice, or the like, that, if not correctly performed<br>or adhered to, could result in personal injury. Do not proceed<br>beyond a WARNING notice until the indicated conditions are<br>fully understood and met.                                                                                                    |
|         | Warnings applicable to this instrument are:                                                                                                    |
| WARNING | No operator serviceable parts inside. Refer servicing to<br>qualified personnel. To prevent electrical shock, do not remove<br>covers.                                                                                                    |
| WARNING | If this instrument is not used as specified, the protection<br>provided by the equipment could be impaired. This instrument<br>must be used in a normal condition (in which all means for<br>protection are intact) only.                                                                                                    |
| WARNING | For continued protection against fire hazard replace line fuse<br>only with same type and rating:<br>• United States—F 3A/250V, 2110-0780<br>• Europe—F 3.15A/250V, 2110-0655<br>The use of other fuses or material is prohibited.                                                                                                    |
| WARNING | This is a Safety Class I product (provided with a protective<br>earthing ground incorporated in the power cord). The mains<br>plug shall only be inserted in a socket outlet provided with a<br>protective earth contact. Any interruption of the protective<br>conductor, inside or outside the instrument, is likely to make<br>the instrument dangerous. Intentional interruption is<br>prohibited. |
| WARNING | The power cord is connected to internal capacitors that may remain live for 5 seconds after disconnecting the plug from its power supply.                                                                                                    |
| WARNING | These servicing instructions are for use by qualified personnel<br>only. To avoid electrical shock, do not perform any servicing<br>unless you are qualified to do so.                                                                                                    |

Safety and Regulatory Information Safety Information

| WARNING | The opening of covers or removal of parts is likely to expose dangerous voltages. Disconnect the instrument from all voltage sources while it is being opened.                                                                                                    |
|---------|----------------------------------------------------------------------------------------------------|
|         | Cautions                                                                                                    |
| CAUTION | The CAUTION notice denotes a hazard. It calls attention to an<br>operating procedure, practice, or the like, which, if not correctly<br>performed or adhered to, could result in damage to the product or loss of<br>important data. Do not proceed beyond a CAUTION notice until the<br>indicated conditions are fully understood and met                                                                                                    |
|         | Cautions applicable to this instrument are:                                                                                                    |
| CAUTION | Always use the three-prong ac power cord supplied with this instrument. Failure to ensure adequate earth grounding by not using this cord may cause instrument damage                                                                                                    |
| CAUTION | This instrument has autoranging line voltage input; be sure the supply voltage is within the specified range                                                                                                    |
| CAUTION | Ventilation Requirements: When installing the instrument in a cabinet,<br>the convection into and out of the instrument must not be restricted.<br>The ambient temperature (outside the cabinet) must be less than the<br>maximum operating temperature of the instrument by 4 °C for every<br>100 watts dissipated in the cabinet. If the total power dissipated in the<br>cabinet is greater that 800 watts, then forced convection must be used. |
| CAUTION | This product is designed for use in Installation Category II and Pollution Degree 2 per IEC 1010 and 664 respectively.                                                                                                    |

## **Instrument Markings**

|                 | When you see this symbol on your instrument, you should refer to<br>the instrument's instruction manual for important information.                                                                                                    |
|-----------------|----------------------------------------------------------------------------------------------------|
| 4               | This symbol indicates hazardous voltages.                                                                                                    |
|                 | The laser radiation symbol is marked on products that have a laser output.                                                                                                    |
| $\sim$          | This symbol indicates that the instrument requires alternating current (ac) input.                                                                                                    |
| CE              | The CE mark is a registered trademark of the European<br>Community. If it is accompanied by a year, it indicates the year the<br>design was proven.                                                                                                    |
| SP•             | The CSA mark is a registered trademark of the Canadian Standards Association.                                                                                                    |
| <b>C</b> N10149 | This symbol indicates the product meets the Australian Standards.                                                                                                    |
| X               | This symbol indicates separate collection for electrical and<br>electronic equipment, mandated under EU law as of August 13,<br>2005. All electric and electronic equipment are required to be<br>separated from normal waste for disposal (Reference WEEE<br>Directive, 2002/96/EC).                                                                                                    |
| ISM1-A          | This text indicates that the instrument is an Industrial Scientific<br>and Medical Group 1 Class A product (CISPR 11, Clause 4).                                                                                                    |
| I               | This symbol indicates that the power line switch is ON.                                                                                                    |
| Ċ               | This symbol indicates that the power line switch is OFF or in STANDBY position.                                                                                                    |
| <u>+</u>        | Safety Earth Ground. This is a Safety Class I product (provided<br>with a protective earthing terminal). An uninterruptible<br>safety earth ground must be provided from the main power<br>source to the product input wiring terminals, power cord, or<br>supplied power cord set. Whenever it is likely that the<br>protection has been impaired, the product must be made<br>inoperative and secured against any unintended operation. |

## **Regulatory Information**

## **Statement of Compliance**

This instrument has been designed and tested in accordance with IEC Publication 1010, Safety Requirements for Electronic Measuring Apparatus, and has been supplied in a safe condition. The instruction documentation contains information and warnings which must be followed by the user to ensure safe operation and to maintain the instrument in a safe condition.

## **Compliance with Canadian EMC Requirements**

This ISM device complies with Canadian ICES-001. Cet appareil ISM est conforme a la norme NMB du Canada.

## **Compliance with German Noise Requirements**

This is to declare that this instrument is in conformance with the German Regulation on Noise Declaration for Machines (Laermangabe nach der Maschinenlaermrerordnung-3. GSGV Deutschland).

| Acoustic Noise Emission/Geraeuschemission |                      |  |
|-------------------------------------------|----------------------|--|
| LpA<70 dB                                 | Lpa<70 dB            |  |
| Operator Position                         | am Arbeitsplatz      |  |
| Normal Operation                          | normaler Betrieb     |  |
| per ISO 7779                              | nach DIN 45635 t. 19 |  |

## **Contacting Agilent**

By internet, phone, or fax, get assistance with all your test and measurement needs.

| (fax) 0820 87 44 22(fax) (+32) (0)2 404 9395(fax) (+45) 7013 1555(fax) (+358) (0) 10 855 2France<br>(tel) 0825 010 700*<br>(fax) 0825 010 701*Germany<br>(tel) 01805 24 6333*<br>(fax) 01805 24 6336*Ireland<br>(tel) (+353) 1 890 924 204<br>(fax) 1 890 924 024Israel<br>(tel) (+972) 3 9288 504<br>(alt) (+972) 3 9288 504<br>(alt) (+972) 3 9288 520Italy<br>(tel) (+39) (0)2 9260 8484<br>(fax) (+39) (0)2 9544 1175Luxemburg<br>(tel) (+32) (0)2 404 9340<br>(fax) (+32) (0)2 404 9395Netherlands<br>(tel) (+31) (0)20 547 2111<br>(fax) (+31) (0)20 547 2190Russia<br>(tel) (+7) 095 797 3963<br>(alt) (+7) 095 797 3900<br>(fax) (+7) 095 797 3900<br>(fax) (+7) 095 797 3901Spain<br>(tel) (+34) 91 631 3300<br>(fax) (+34) 91 631 3301Sweden<br>(tel) 0200 88 22 55*<br>(alt) (+46) (0)8 5064 8686<br>(fax) 020 120 2266*Switzerland (French)<br>(tel) 0800 80 5353 opt. 2*<br>(fax) (0) 22 567 5313Switzerland (German)<br>(tel) 0800 80 5353 opt. 2*<br>(fax) 0 44 272 7373Switzerland (Italian)United KingdomImage: State State S                                                                                                    | This information supersed                                                                    | es all prior contact information                                           | on.                                                        |                                                                                                  |
|----------------------------------------------------------------------------------------------------|----------------------------------------------------------------------------------------------|----------------------------------------------------------------------------|------------------------------------------------------------|--------------------------------------------------------------------------------------------------|
| Brazil<br>(rel) (+55) 11 3351 7012         Canada<br>(rel) +1 877 894 4414<br>(alr) +1 303 662 3369<br>(fax) +1 800 746 4866         Mexico<br>(rel) 1800 254 422         United States<br>(rel) 800 829 4444<br>(alr) (+1) 303 662 3998<br>(fax) 1 800 254 422           Australia<br>(rel) 1 800 225 574         China<br>(rel) 800 810 0189<br>(fax) 1 800 820 2816         Hong Kong<br>(rel) 800 933 229<br>(fax) 1 800 681 776<br>(fax) 800 820 2816         India<br>(rel) 1600 112 626<br>(alr) 456 6275 0800<br>(fax) 1600 113 040           Japan (Bench)<br>(rel) 120 225 539         Japan (On-Site)<br>(rel) 020 421 345<br>(alr) (+81) 426 56 7832<br>(fax) 1800 801 054         Malaysia<br>(rel) 1800 880 399<br>(rel) 444 939 0635<br>(alr) (+81) 426 56 7832<br>(fax) 0120 012 114         New Zealand<br>(rel) 1800 873 8378<br>(fax) 0120 012 144           Singapore<br>(rel) 1 800 275 0880<br>(rel) 1 800 778 0011<br>(fax) 0800 778 0013         Taiwan<br>(rel) 0800 047 669<br>(fax) 1800 653 336         Thailand<br>(rel) 1800 275 8822<br>(fax) 1800 653 336           Sustria<br>(rel) 0820 87 44 11*<br>(rel) 0820 87 44 11*<br>(rel) 0800 778 0013         Taiwan<br>(rel) (rel) 7013 1515<br>(fax) 1800 653 386         Finland<br>(rel) (rel) (r457) 7013 1515<br>(fax) 1800 585 24<br>(fax) +886 3492 0279           Funce<br>(rel) 0820 87 44 11*<br>(rel) 0820 87 44 11*<br>(rel) 01805 24 6333*<br>(fax) 0180 52 46333*<br>(fax) 0180 52 46333*<br>(rel) (ral) 01805 24 6333*<br>(rel) (ral) 01805 24 6333*<br>(rel) (ral) 01805 24 6333*<br>(rel) (ral) 01805 24 6333*<br>(rel) (ral) 01805 24 6333*<br>(rel) (ral) 01805 24 6333*<br>(rel) (ral) 0192 9540 141         Sweter<br>(rel) 01805 24 6335*<br>(rel) (ral) 0192 9540 244         Switzerland<br>(rel) (r431) 0120 547 2111<br>(rel) (ral) 0120 547 2111<br>(rel) (ral) 0120 547 2110<br>(rax) (ral) 012 0547 2110         Switzerland (German)<br>(rel) 0800 80 5353 opt. 2*<br>(fax) (ral) 012 0547 2110 <th>Online assistance: w</th> <th>ww.agilent.com/find</th> <th>/assist</th> <th></th>                                                                                                    | Online assistance: w                                                                         | ww.agilent.com/find                                                        | /assist                                                    |                                                                                                  |
| $\begin{array}{c} (tel) (+55) 11 3351 7012 \\ (fax) (+55) 11 3351 7024 \\ (fal) +1 303 662 3369 \\ (fax) +1 800 746 4866 \\ (fal) from USA 18008374039 \\ (fax) 1 800 255 4222 \\ (far) 800 829 4443 \\ (alr) (+1) 303 662 3998 \\ (far) 1 800 255 4222 \\ (far) 800 829 4433 \\ (far) 800 829 4433 \\ (far) 800 829 4433 \\ (far) 800 829 4433 \\ (far) 800 829 4433 \\ (far) 800 829 4433 \\ (far) 800 820 25 574 \\ (far) 800 810 0189 \\ (far) 800 820 2816 \\ (far) 800 933 229 \\ (far) 1600 112 626 \\ (far) 800 90701 \\ (far) 1600 112 626 \\ (far) 1600 112 626 \\ (far) 1600 125 539 \\ (far) 1600 255 539 \\ (far) 1600 255 539 \\ (far) 1600 215 539 \\ (far) 1800 825 329 \\ (far) 1600 215 63782 \\ (far) 1100 212 421 345 \\ (far) 0120 012 114 \\ (far) 0120 012 114 \\ (far) 1600 153 040 \\ (far) 1800 801 054 \\ (far) 1800 801 054 \\ (far) 1800 778 0011 \\ (far) 1800 275 0880 \\ (fer) 080 778 0011 \\ (far) 0800 778 0013 \\ (far) 0800 047 667 \\ (fer) 1800 275 8582 \\ (far) 080 778 0013 \\ (far) 0800 047 667 \\ (far) 1800 275 8582 \\ (far) 080 778 0013 \\ (far) 0800 047 667 \\ (far) 1800 275 8582 \\ (far) 1800 874 411* \\ (far) (+32) (0)2 404 9395 \\ (far) (+32) (0)2 404 9395 \\ (far) (+45) 7013 1515 \\ (far) (+45) 7013 1515 \\ (far) (+328) (0) 10 855 21 \\ (far) (+32) (0)2 404 9395 \\ (far) (+353) 1800 924 024 \\ (far) (+358) (0) 10 855 2 \\ (far) (+353) 1800 924 024 \\ (far) (+372) 3 9288 504 \\ (far) (+39 00)2 9260 8484 \\ (far) (16) 0180 524 6333^* \\ (far) (16) 0180 524 6333^* \\ (far) (16) 0180 524 6333^* \\ (far) (16) 0180 524 6333^* \\ (far) (16) 0180 524 6333^* \\ (far) (16) 0180 524 6333^* \\ (far) (16) 0180 524 6333^* \\ (far) (16) 0180 524 6333^* \\ (far) (16) 0120 2567 713 \\ (far) (17) 095 797 3903 \\ (far) (14) (14) (0)20 547 2111 \\ (far) (14) (17) 095 797 3903 \\ (far) (14) (14) (0)20 547 2110 \\ (far) (14) (17) 095 797 3903 \\ (far) (14) (14) (0)20 545 21 6333 \\ (far) (0) 2 025 555 \\ (far) (0) 2 025 555 \\ (far) (0) 2 02 567 5113 \\ (far) 04 4 272 7373 \\ (far) 04 4 272 7373 \\ (far) (14) (14) (11) 800 80 80 555 30 \\ (far) (0) 2 02 567 5113 \\ (far) 04 4 272 7373 \\ (far) 04 4 272 7373 \\ (far) 04 4 27$ |                                                                                              | Am                                                                         | ericas                                                     |                                                                                                  |
| Australia<br>(tel) 1 800 225 574<br>(fax) 1 800 681 776<br>(fax) 800 801 0189<br>(fax) 800 802 02816Hong Kong<br>(tel) 800 933 229<br>(fax) 800 900 701India<br>(tel) 1600 112 626<br>(fax) 1600 113 040Japan (Bench)<br>(tel) 0120 421 345<br>(tel) 0120 421 345<br>(fax) 0120 01 2144Japan (On-Site)<br>(tel) 0120 421 345<br>(fax) 0120 012 114Malaysia<br>(tel) 1800 880 399<br>(fax) 1800 801 054New Zealand<br>(tel) +64 4 939 0635<br>(fax) 1800 801 054Singapore<br>(tel) 120 012 144South Korea<br>(fax) 0120 012 114Thailand<br>(tel) 0800 778 0011<br>(fax) 0800 778 0013Thailand<br>(tel) 0800 047 669<br>(fax) 1800 801 054Singapore<br>(tel) 1 800 275 0880<br>(fax) (+65) 6755 1214South Korea<br>(tel) 080 778 0013Thailand<br>(tel) 0800 047 667<br>(fax) +886 3492 0779Thailand<br>(tel) 1 800 653 336EuropeAustria<br>(tel) 0820 87 44 11*<br>(tel) 0420 87 44 222Belgium<br>(fax) (+32) (0)2 404 9340<br>(fax) (+32) (0)2 404 9340<br>(fax) (+32) (0)2 404 9350Denmark<br>(tel) (+457 7013 1515<br>(fax) (+457 7013 1555Finland<br>(tel) (+972) 3 9288 504<br>(fax) (+972) 3 9288 504<br>(fax) 1 890 924 024(tel) 0825 010 700*<br>(fax) 0825 010 701*Luxemburg<br>(tel) 01805 24 6333*<br>(fax) (+32) (0)2 404 9395Netherlands<br>(tel) (+31) (0)20 547 2111<br>(fax) (+972) 3 9288 504<br>(fax) (+139) (0)2 9544 1175Netherlands<br>(tel) (+32) (0)2 404 9395Russia<br>(tel) (+31) (0)20 547 2110<br>(fax) (+10) 095 797 3900<br>(fax) (+13) (0)20 547 2110<br>(fax) (+10) 095 797 3900<br>(fax) (+10) 095 797 3900<br>(fax) (+13) 002 0547 2190Switzerland (German)<br>(tel) (+31) (0)20 547 2190<br>(fax) (+10) 095 797 3900<br>(fax) (+13) 91 631 3300<br>(fax) (+46) (0)8 5064 8686<br>(fax) 001 120 2266*Switzerland (Fre                                                                                                    | (tel) (+55) 11 3351 7012                                                                     | ( <i>tel</i> ) +1 877 894 4414<br>( <i>alt</i> ) +1 303 662 3369           | (tel) 1800 254 2440 Ext 2703<br>(alt) from USA 18008374039 | ( <i>tel</i> ) 800 829 4444<br>( <i>alt</i> ) (+1) 303 662 3998                                  |
| $\begin{array}{c cel}{1800} 1800 225 574 \\ (tel) 800 81776 \\ (fax) 800 801 0189 \\ (fax) 800 900 701 \\ (fax) 800 900 701 \\ (fax) 650 755 820 \\ (fax) 800 900 701 \\ (fax) 650 755 800 \\ (fax) 660 113 040 \\ (fax) 660 113 040 \\ (fax) 680 399 \\ (fax) 680 399 \\ (fax) 680 399 \\ (fax) 680 399 \\ (fax) 680 399 \\ (fax) 680 399 \\ (fax) 680 399 \\ (fax) 680 399 \\ (fax) 680 399 \\ (fax) 680 078 8013 \\ (fax) 1800 801 054 \\ (fax) 680 078 8013 \\ (fax) 680 047 669 \\ (fax) 680 047 667 \\ (fax) 1800 653 336 \\ \\ \\ \\ \\ \\ \\ \\ \\ \\ \\ \\ \\ \\ \\ \\ \\ $                                                                                                    |                                                                                              | Asia Pacif                                                                 | ic and Japan                                               |                                                                                                  |
|                                                                                                    | ( <i>tel</i> ) 1 800 225 574<br>( <i>fax</i> ) 1 800 681 776<br>( <i>fax</i> ) 1 800 225 539 | ( <i>tel</i> ) 800 810 0189<br>( <i>fax</i> ) 800 820 2816                 | ( <i>tel</i> ) 800 933 229<br>( <i>fax</i> ) 800 900 701   | ( <i>tel</i> ) 1600 112 626<br>( <i>alt</i> ) +65 6275 0800<br>( <i>fax</i> ) 1600 113 040       |
| (ief) 1 800 275 0880<br>(fax) (+65) 6755 1214(iel) 080 778 0011<br>(fax) 080 778 0013(iel) 0800 047 669<br>(fax) 0800 047 667<br>(fax) 0800 047 667<br>(fax) 1 800 2758 5822<br>(fax) 1 800 653 336EuropeAustria<br>(tel) 0820 87 44 11*<br>(tel) (+32) (0)2 404 9340<br>(fax) (+32) (0)2 404 9395Denmark<br>(tel) (+45) 7013 1515<br>(fax) (+45) 7013 1555Finland<br>(tel) (+358) (0) 10 855 21<br>(fax) (+358) (0) 10 855 2France<br>(tel) 0825 010 700*<br>(tel) 01805 24 6333*<br>(fax) 01805 24 6333*<br>(fax) 01805 24 6336*Ireland<br>(tel) (+353) 1 890 924 204<br>(fax) 1 890 924 024Israel<br>(tel) (+972) 3 9288 504<br>(fat) (+972) 3 9288 504<br>(fat) (+972) 3 9288 520Italy<br>(tel) (+39) (0)2 9260 8484<br>(fax) (+32) (0)2 404 9340<br>(fax) (+32) (0)2 404 9340<br>(fax) (+32) (0)2 404 9340<br>(fax) (+32) (0)2 404 9340<br>(fax) (+32) (0)2 404 9340<br>(fax) (+32) (0)2 260 8484<br>(fax) (+32) (0)2 20 2404 9395Netherlands<br>(tel) (+31) (0)20 547 2111<br>(fax) (+31) (0)20 547 2100<br>(fax) (+7) 095 797 3900<br>(fax) (+7) 095 797 3900<br>(fax) (+7) 095 797 3901Switzerland (French)<br>(tel) (+34) 91 631 3300<br>(tel) 0200 88 22 55*<br>(fax) (+34) 91 631 3301Sweden<br>(tel) 0200 88 22 55*<br>(alt) (+46) (0)8 5064 8686<br>(fax) 002 120 2266*Switzerland (French)<br>(tel) 0800 80 5353 opt. 2*<br>                                                                                                    | ( <i>tel</i> ) 0120 421 345<br>( <i>alt</i> ) (+81) 426 56 7832                              | ( <i>tel</i> ) 0120 421 345<br>( <i>alt</i> ) (+81) 426 56 7832            | (tel) 1800 880 399                                         | ( <i>tel</i> ) +64 4 939 0635<br>( <i>alt</i> ) 0800 738 378                                     |
| Austria<br>(tel) 0820 87 44 11*         Belgium<br>(tel) (+32) (0)2 404 9340<br>(fax) (+32) (0)2 404 9395         Denmark<br>(tel) (+45) 7013 1515         Finland<br>(tel) (+358) (0) 10 855 21<br>(fax) (+358) (0) 10 855 21<br>(fax) (+372) 3 9288 504<br>(fax) (+972) 3 9288 504<br>(fax) (+972) 3 9288 520           Italy<br>(tel) (+30) (0) 2 9560 8484<br>(fax) (+32) (0) 2 404 9395         Netherlands<br>(tel) (+31) (0) 20 547 2110<br>(fax) (+7) 095 797 3900<br>(fax) (+7) 095 797 3901           Spain<br>(tel) (+34) 91 631 3300<br>(fax) (+34) 91 631 3301         Sweden<br>(tel) 0200 88 22 55*<br>(fax) 020 120 2266*         Switzerland (French)<br>(tel) 0800 80 5353 opt. 2*<br>(fax) (0) 22 567 5313         Switzerland (German)<br>(tel) 0800 80 5353 opt. 1*<br>(fax) 0 44 272 7373           Switzerland (Italian)         United Kingdom         United Kingdom         Switzerland (French)<br>(fax) 0 44 272 7373                                                                                                    | (tel) 1 800 275 0880                                                                         | (tel) 080 778 0011                                                         | ( <i>tel</i> ) 0800 047 669<br>( <i>fax</i> ) 0800 047 667 | ( <i>tel</i> ) +66 2 267 5913<br>( <i>tel</i> ) 1 800 2758 5822                                  |
| $(tel) 0820 87 44 11^*$ $(tel) (+32) (0)2 404 9340$<br>$(fax) (+32) (0)2 404 9395$ $(tel) (+45) 7013 1515$<br>$(fax) (+45) 7013 1555$ $(tel) (+358) (0) 10 855 21$<br>$(fax) (+358) (0) 10 855 21$ France<br>$(tel) 0825 010 700^*$<br>$(fax) 0825 010 701^*$ Germany<br>$(tel) 01805 24 6333^*$<br>$(fax) 01805 24 6336^*$ Ireland<br>$(tel) (+353) 1 890 924 204$<br>$(fax) 1 890 924 024$ Israel<br>$(tel) (+972) 3 9288 504$<br>$(alt) (+972) 3 9288 504$<br>$(alt) (+972) 3 9288 520$ Italy<br>$(tel) (+39) (0)2 9260 8484$<br>$(fax) (+32) (0)2 404 9340$<br>$(fax) (+32) (0)2 404 9395$ Netherlands<br>$(tel) (+31) (0)20 547 2111$<br>$(fax) (+31) (0)20 547 2190$ Russia<br>$(tel) (+7) 095 797 3903$<br>$(alt) (+7) 095 797 3901$ Spain<br>$(tel) (+34) 91 631 3300$<br>$(fax) (+34) 91 631 3301$ Sweden<br>$(tel) 0200 88 22 55^*$<br>$(alt) (+46) (0)8 5064 8686$<br>$(fax) 020 120 2266^*$ Switzerland (French)<br>$(tel) 0800 80 5353 opt. 2^*$<br>$(fax) 044 272 7373$                                                                                                    |                                                                                              | Eu                                                                         | rope                                                       |                                                                                                  |
| France<br>(tel) $0825 \ 010 \ 700^*$<br>(fax) $0825 \ 010 \ 701^*$ Germany<br>(tel) $01805 \ 24 \ 6333^*$<br>(fax) $01805 \ 24 \ 6336^*$ Ireland<br>(tel) $(+353) \ 1 \ 890 \ 924 \ 204$<br>(fax) $1 \ 890 \ 924 \ 204$<br>(fax) $1 \ 890 \ 924 \ 024$ Israel<br>(tel) $(+972) \ 3 \ 9288 \ 504$<br>(alt) $(+972) \ 3 \ 9288 \ 504$<br>(alt) $(+972) \ 3 \ 9288 \ 504$<br>(alt) $(+972) \ 3 \ 9288 \ 520$ Italy<br>(tel) $(+39) \ (0)2 \ 9260 \ 8484$<br>(fax) $(+32) \ (0)2 \ 404 \ 9340$<br>(fax) $(+32) \ (0)2 \ 404 \ 9395$ Netherlands<br>(tel) $(+31) \ (0)20 \ 547 \ 2110$<br>(fax) $(+31) \ (0)20 \ 547 \ 2190$ Russia<br>(tel) $(+7) \ 095 \ 797 \ 3900$<br>(fax) $(+7) \ 095 \ 797 \ 3901$ Spain<br>(tel) $(+34) \ 91 \ 631 \ 3300$<br>(fax) $(+46) \ (0)8 \ 5064 \ 8686$<br>(fax) $(0) \ 22 \ 567 \ 5313$ Switzerland (German)<br>(tel) $0.44 \ 272 \ 7373$ Switzerland (Italian)United KingdomUnited Kingdom                                                                                                    | (tel) 0820 87 44 11*                                                                         | ( <i>tel</i> ) (+32) (0)2 404 9340                                         | (tel) (+45) 7013 1515                                      | <b>Finland</b><br>( <i>tel</i> ) (+358) (0) 10 855 2100<br>( <i>fax</i> ) (+358) (0) 10 855 2923 |
| $\begin{array}{c} (tel) (+39) (0) 2\ 9260\ 8484 \\ (fax) (+39) (0) 2\ 9544\ 1175 \\ (fax) (+32) (0) 2\ 404\ 9395 \\ (fax) (+32) (0) 2\ 404\ 9395 \\ (fax) (+31) (0) 20\ 547\ 2111 \\ (fax) (+31) (0) 20\ 547\ 2190 \\ (fax) (+7)\ 095\ 797\ 3900 \\ (fax) (+7)\ 095\ 797\ 3901 \\ (fax) (+7)\ 095\ 797\ 3901 \\ (fax) (+1)\ 080\ 80\ 5353\ 091\ 2^{*} \\ (fax) (0)\ 22\ 567\ 5313 \\ (fax) (+4)\ 42\ 72\ 7373 \\ (fax) (+4)\ 42\ 72\ 7373 \\ (fax) (+4)\ 42\ 72\ 7373 \\ (fax) (+4)\ 42\ 72\ 7373 \\ (fax) (+4)\ 42\ 72\ 7373 \\ (fax) (+4)\ 42\ 72\ 7373 \\ (fax) (+1)\ 42\ 73\ 73\ (fax) (+1)\ 42\ 73\ 73\ (fax) (+1)\ 42\ 73\ 73\ (fax) (+1)\ 42\ 73\ 73\ (fax) (+1)\ 42\ 73\ 73\ (fax) (+1)\ 42\ 73\ 73\ (fax) (+1)\ 42\ 73\ 73\ (fax) (+1)\ 42\ 73\ 73\ (fax) (+1)\ 42\ 73\ 73\ (fax) (+1)\ 73\ 73\ (fax) (+1)\ 73\ 73\ (fax) (+1)\ 73\ 73\ (fax) (+1)\ 73\ 73\ (fax) (+1)\ 73\ 73\ (fax) (+1)\ 73\ 73\ (fax) (+$                          | (tel) 0825 010 700*                                                                          | (tel) 01805 24 6333*                                                       | (tel) (+353) 1 890 924 204                                 | ( <i>tel</i> ) (+972) 3 9288 504<br>( <i>alt</i> ) (+972) 3 9288 544                             |
| (tel) (+34) 91 631 3300       (tel) 0200 88 22 55*       (tel) 0800 80 5353 opt. 2*       (tel) 0800 80 5353 opt. 1*         (fax) (+34) 91 631 3301       (alt) (+46) (0)8 5064 8686       (fax) (0) 22 567 5313       (tel) 0800 80 5353 opt. 1*         Switzerland (Italian)       United Kingdom       United Kingdom       (tel) 0800 80 5353 opt. 2*                                                                                                    | ( <i>tel</i> ) (+39) (0)2 9260 8484                                                          | ( <i>tel</i> ) (+32) (0)2 404 9340                                         | (tel) (+31) (0)20 547 2111                                 | ( <i>tel</i> ) (+7) 095 797 3963<br>( <i>alt</i> ) (+7) 095 797 3900                             |
|                                                                                                    | ( <i>tel</i> ) (+34) 91 631 3300                                                             | ( <i>tel</i> ) 0200 88 22 55*<br>( <i>alt</i> ) (+46) (0)8 5064 8686       | (tel) 0800 80 5353 opt. 2*                                 | (tel) 0800 80 5353 opt. 1*                                                                       |
| $\begin{array}{c} (tel) \ 0800 \ 80 \ 5353 \ \text{opt. } 3^{\ast} \\ (fax) \ (0) \ 22 \ 567 \ 5314 \\ (tel) \ = \text{primary telephone number; } (alt) \ = \text{alternate telephone number; } (fax) \ = \text{FAX number; } * = \text{in country number} \\ 8/10 \\ \end{array}$                                                                                                    | ( <i>tel</i> ) 0800 80 5353 opt. 3*<br>( <i>fax</i> ) (0) 22 567 5314                        | ( <i>tel</i> ) (+44) (0)7004 666666<br>( <i>fax</i> ) (+44) (0)7004 444555 |                                                            |                                                                                                  |

Safety and Regulatory Information Contacting Agilent